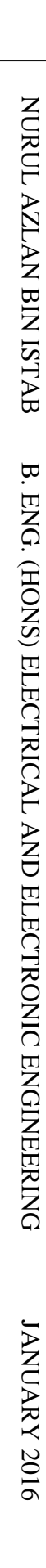

# SEGMENTATION OF PROSTATE IN MRI IMAGES USING GRAPH-CUT SEGMENTATION

## NURUL AZLAN BIN ISTAB

ELECTRICAL AND ELECTRONIC ENGINEERING UNIVERSITI TEKNOLOGI PETRONAS JANUARY 2016

### **SEGMENTATION OF PROSTATE IN MRI IMAGES**

#### **USING GRAPH-CUT SEGMENTATION**

by

Nurul Azlan Bin Istab

16577

Dissertation submitted in partial fulfilment of

the requirement for the

Bachelor of Engineering (Hons)

Electrical and Electronic Engineering

JANUARY 2016

Universiti Teknologi PETRONAS Bandar Seri Iskandar 32610 Tronoh Perak Darul Ridzuan

i

## **CERTIFICATION OF APPROVAL**

## **SEGMENTATION OF PROSTATE IN MRI IMAGES USING GRAPH-CUT SEGMENTATION**

by

Nurul Azlan Bin Istab 16577

A project dissertation submitted to the Electrical and Electronic Engineering Programme Universiti Teknologi PETRONAS In partial fulfilment of the requirement for the BACHELOR OF ENGINEERING (Hons) ELECTRICAL AND ELECTRONIC ENGINEERING

Approved by,

Dr. Nidal Kamel

\_\_\_\_\_\_\_\_\_\_\_\_\_\_\_\_\_\_\_\_\_\_\_\_\_\_\_\_\_\_\_\_\_\_\_\_

UNIVERSITI TEKNOLOGI PETRONAS TRONOH, PERAK

January 2016

## **CERTIFICATION OF ORIGINALITY**

This is to certify that I am responsible for the work submitted in this project, that the original work is my own except as specified in the references and acknowledgments and that the work contained herein have not been undertaken or done by unspecified sources or persons.

Nurul Azlan Bin Istab

\_\_\_\_\_\_\_\_\_\_\_\_\_\_\_\_\_\_\_\_\_\_\_\_\_\_\_\_\_\_\_\_\_\_

## **ABSTRACT**

<span id="page-4-0"></span>Prostate cancer has become one of the highest cancer-related death cases over the last few years in the West. This cancer affects only men. Statistics has shown that there is a big rise in the number of estimation cases over the last years. The increase in the number of these cases leads to accurate diagnoses at early stages enabling early intervention. Numbers of clinical practices are also introduced. One of these practices is the use of the Magnetic Resonance Imaging (MRI) scanner. However, images produced show a poor contrast of soft tissue between the surrounding tissue and prostate gland. This article aims to use the Graph-cut as the method segmentation of images.

Index Terms – Prostate Gland, MRI scanner, MATLAB

### **ACKNOWLEDGEMENT**

<span id="page-5-0"></span>First of all, I would like to express my gratitude to Dr. Norashikin binti Yahya and Dr. Nidal Kamel who are not only my supervisor but also a mentor who assisted and guided me throughout my Final Year Project. They have shared their valuable experience and knowledge during the whole period of Final Year Project. Without their guidance and advices, I would not be able to complete this course.

Also, I would like to thank my family and friends, who always give me a support throughout the completion of this course.

## **TABLE OF CONTENTS**

<span id="page-6-0"></span>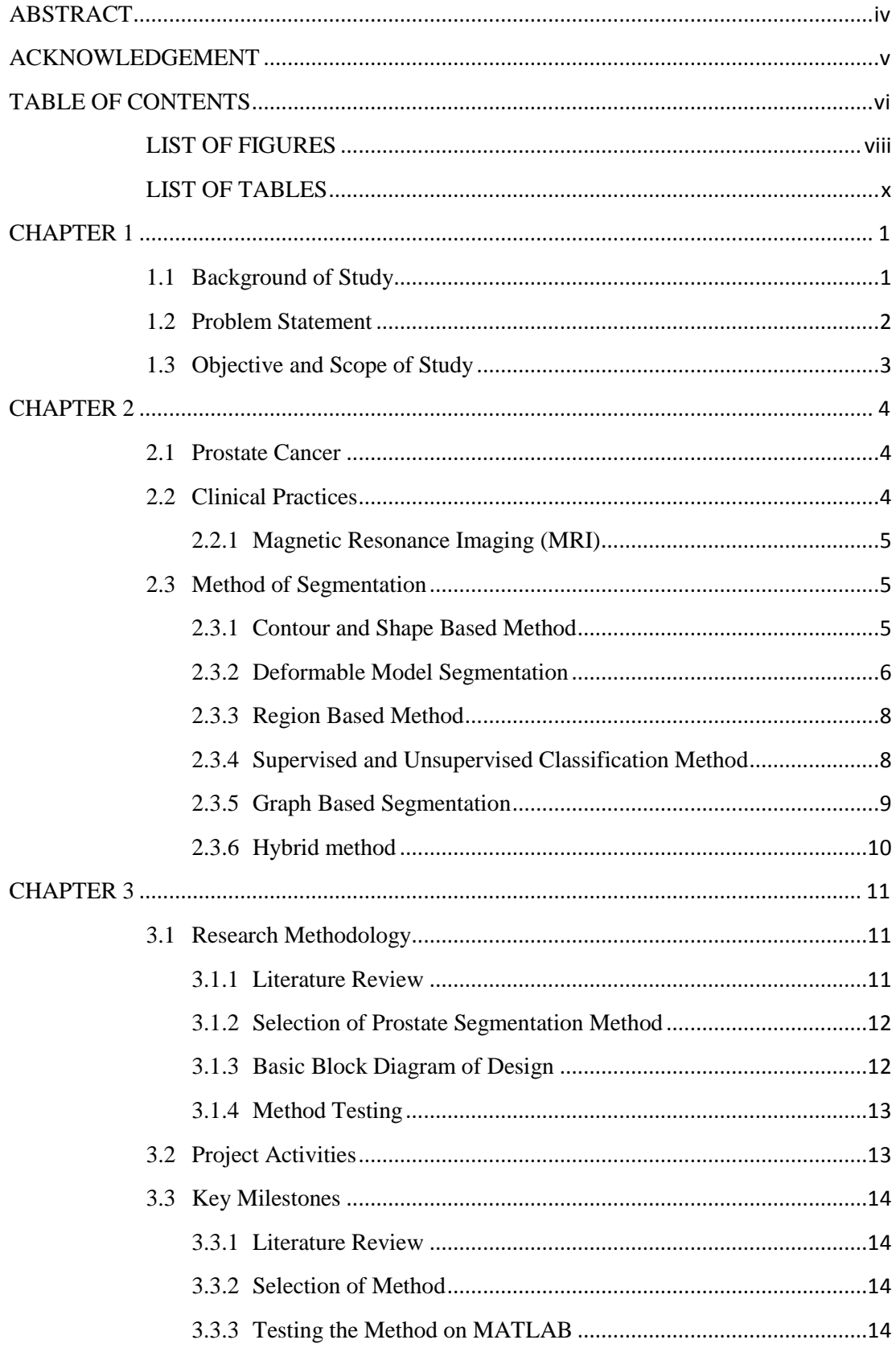

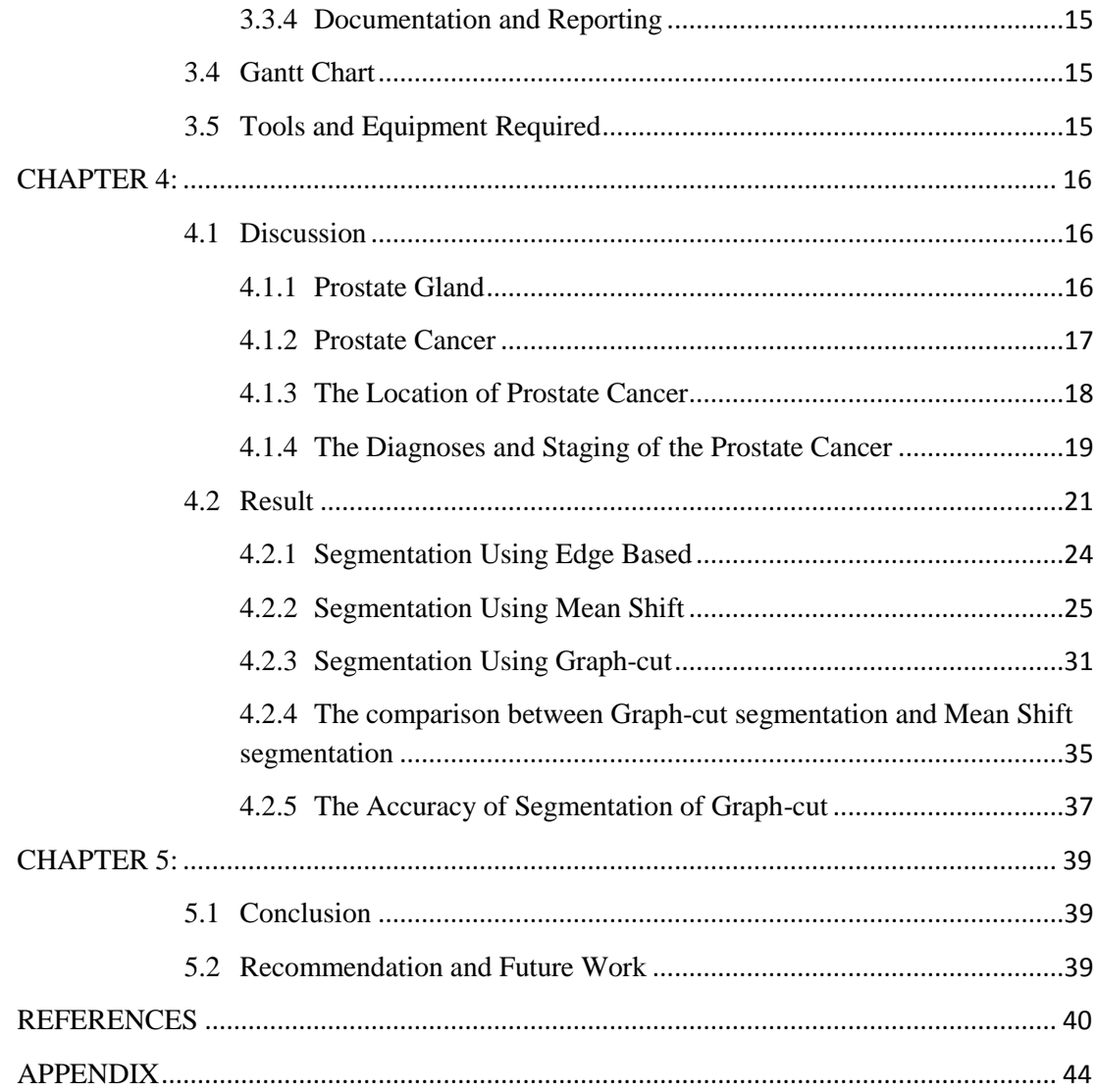

## <span id="page-8-0"></span>**LIST OF FIGURES**

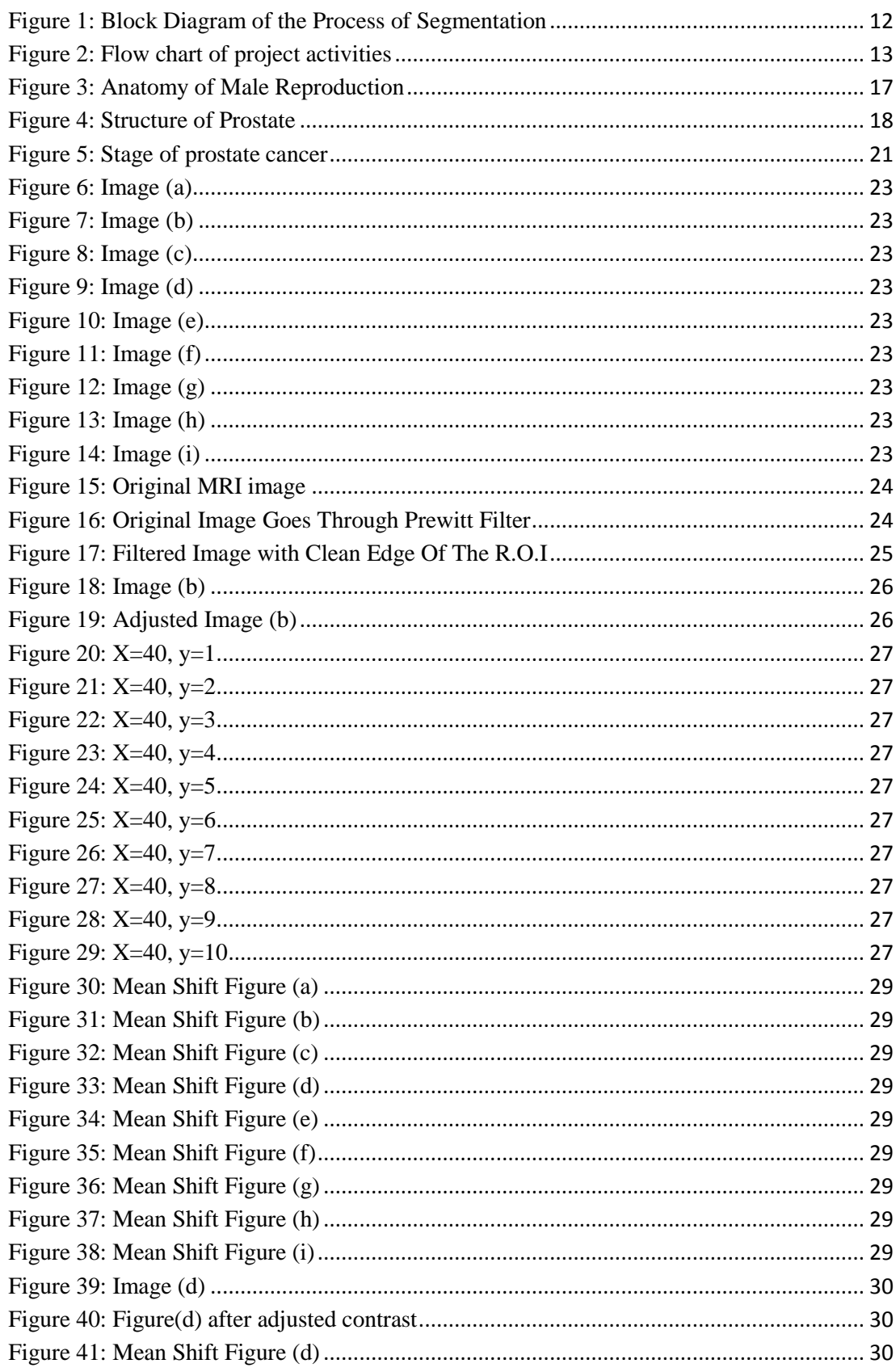

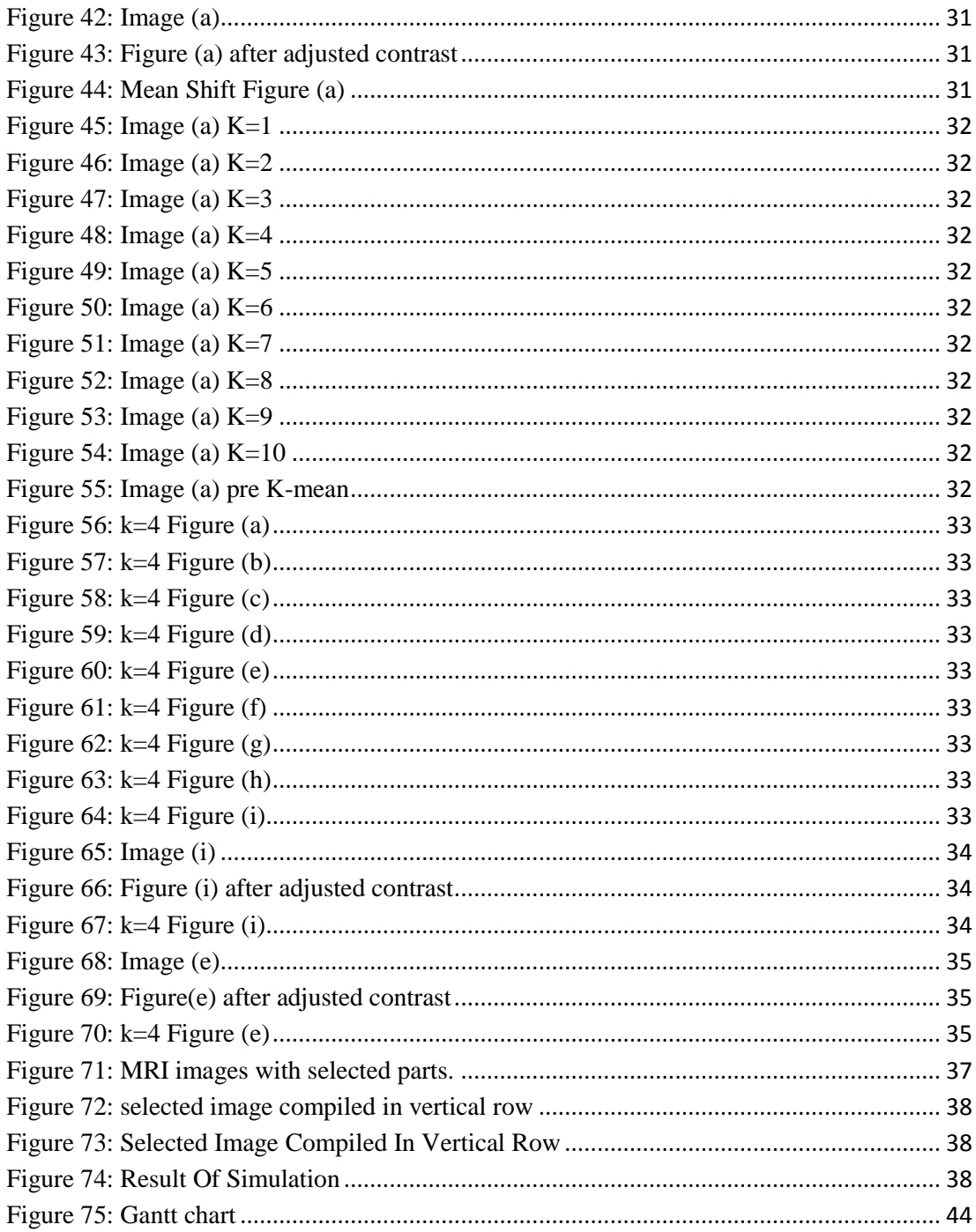

## <span id="page-10-0"></span>**LIST OF TABLES**

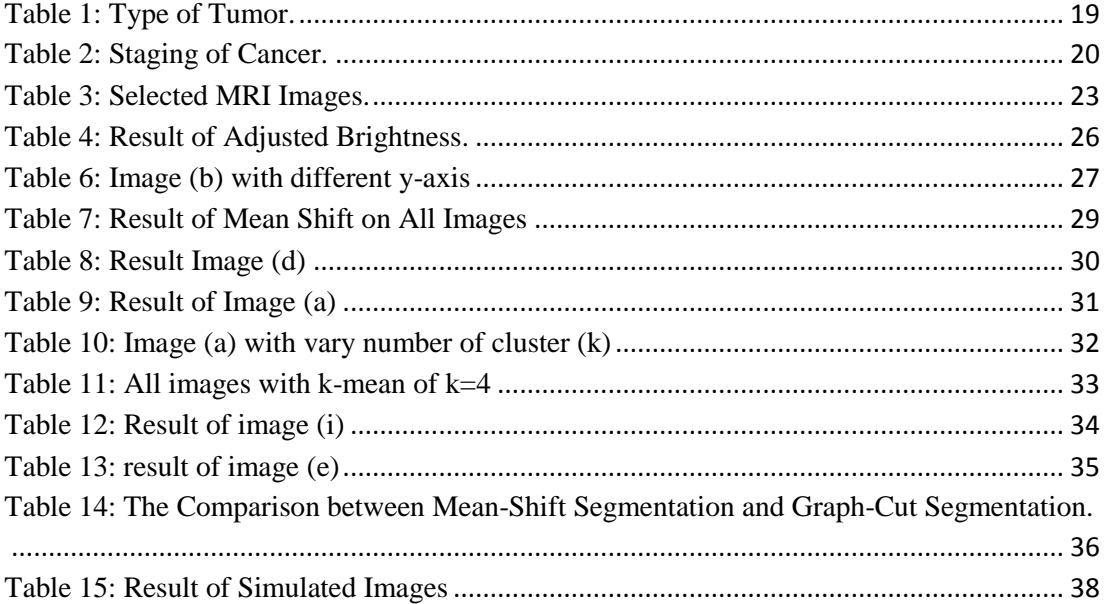

## **CHAPTER 1**

### **INTRODUCTION**

#### <span id="page-11-1"></span><span id="page-11-0"></span>**1.1 Background of Study**

Prostate cancer is a plague disease to men. This type of cancer typically affects only males. It's reported that a huge number of patients comes from the United States of America (USA), New Zealand and Australia, a stark contrast to the situation in Central and South Asia which recorded the lower number of cases of prostate cancer are recorded [1].

This cancer is growing silently in male prostate without registering any symptoms to the patient at early stage. However, the patient will later experience a problem with urination and erectile dysfunctional. According to research, prostate cancer normally occurs in patients of the age range 65 years old and above. It's really a rare case if the patient is under 40 years old [2].

Prostate cancer is one of cancer that has caused the highest rate of the death cases around the globe especially in the western country such as the United States of America. The number of new patients is estimated to rise to 233,000 men and number of death will be 29,480 [3].

However, prostate cancer is curable and treatable in its early stages by doing the clinical practice for early diagnosis. The enhancement of the imaging of the diagnosis is carried out to ensure the result is clear enough to do the analysis. The diagnosis is carried out using segmentation method.

#### <span id="page-12-0"></span>**1.2 Problem Statement**

Currently, a lot of clinical practices have been introduced to the medical world on the segmentation of images. Diagnoses are commonly derived from clinical practices such as Magnetic Resonance Imaging (MRI) as well as Trans Rectal Ultrasound (TRUS). CT scan or Computed Tomography (CT) imaging is also a known common clinical practice for diagnoses of the prostate gland. For this research, the spotlight will be on the MRI scanner.

In addition to the above, the body composition of a patient varies from one to the other. Variability of the soft tissue, shape, size and texture information make the task of segmentation on all clinical practices complicated. Throughout this experiment, the aim is to find the efficient method for segmentation of prostate that applies the application of MATLAB in which the method suggested is using the graph-cut method.

## <span id="page-13-0"></span>**1.3 Objective and Scope of Study**

The objectives of this study are:

- a) To develop and evaluate prostate segmentation technique in MRI images.
- b) To develop and perform an al.gorithm that applies Graph-cut function that can work in MATLAB

The Scopes of Study are:

- a) To test the MRI image with Graph-cut algorithm
- b) To segment and compare the result to Mean-Shift segmentation

## **CHAPTER 2**

#### **LITERATURE REVIEW**

### <span id="page-14-1"></span><span id="page-14-0"></span>**2.1 Prostate Cancer**

Prostate cancer has become one of the highest cancer-related death cases over the last few years world-wide and especially in western countries such as the United States of America. The number of cases is estimated to be 233,000 men and the number of fatality will be 29,480 [3]. This cancer gave out the symptoms such as difficulty to urinate and dysfunctional of erectile.

This type of cancer is curable and treatable at early stages by doing the clinical practice for early diagnosis. The enhancement of the imaging of the diagnosis is carried out to ensure the result is clear enough to do the analysis. This process is called the segmentation of the prostate gland methodology.

#### <span id="page-14-2"></span>**2.2 Clinical Practices**

Nowadays, there are numbers of clinical practices carried out to diagnose the existence of carcinoma (cell cancer) in the body of a patient. Throughout these practices, the doctors will plan on the treatment to kill the cell and cure the patient at the same time.

For the prostate cancer, the diagnose practice is usually conducted by using three common methods such as Magnetic Resonance Imaging (MRI) as well as Trans Rectal Ultrasound (TRUS). Computed tomography (CT) imaging is also a common

clinical practice for diagnose of the prostate gland. For this research, the focus is on the MRI scanner.

#### <span id="page-15-0"></span>**2.2.1 Magnetic Resonance Imaging (MRI)**

Magnetic resonance imaging scanner or dubbed as the MRI scan, is a body scanner that applies techniques of radiology. Magnetism, as well as radio waves, is used by the MRI scanner while scanning a human body. The computer is one of the components that is needed to complete the process to produce body structure images by MRI scanner.

Nowadays, an MRI scan is one of the solutions to detect disease in certain parts of the body. The MRI scan is usually carried out after other testings failed to give out the details to finalize the diagnosis of patient [4].

The MRI scanner is equipped with a large circular magnet that results in the creation of a robust magnetic field. The magnetic field then will be exposed to radiowaves' beams, which then produce a faint signal which is received by the MRI scanner receiver. The data received will be processed and images will be produced by the computer. The advantages of the MRI scan are the images produced are much more detailed. Nevertheless, the poor contrast of images between the soft tissues and some parts of organs make it difficult to read [4].

#### <span id="page-15-1"></span>**2.3 Method of Segmentation**

There is a lot of methods of segmentation is introduced.

#### **2.3.1 Contour and Shape Based Method**

<span id="page-15-2"></span>This method utilizes the feature of the contour and shape information of the prostate gland to carry out the segmentation. Afterward, this method is divided into several sub-method; edge-based segmentation, probabilistic filtering and deformable model segmentation.

#### **2.3.1.1 Edge-Based Segmentation**

Under this method, a common routine is to use the manipulated gradient filter to extract the edges of an image. Yet, the drawback of this method is the existence of noise gradient filters, whereby the bogus edges is exposed during the process. Furthermore, the detected edges are frequently broken. Despite designated algorithm of computationally expansive edge linking that secure the connection between the edges, the accurate segmentation can be achieved by adding the intensity-based and texture-based information into edge-based algorithms [5].

#### **2.3.1.2 Probabilistic Filtering**

Reference to numbers of a journal, type of filters like Kalman filter, as well as particle filters and the probabilistic data association filter (PDAF) is used to segment images.

This method model estimates the probabilistic trajectory of the dynamic object whereby the dynamic model subject is controlling the motion with a particular uncertainty.

This method is also known to be the fastest segmentation algorithm as no optimization is included into the framework [6]. However, the disadvantages of this method are shown to be complicated of the extension and initialization of 3D segmentation.

#### <span id="page-16-0"></span>**2.3.2 Deformable Model Segmentation**

This method has utilized the theories of mathematical optimization, geometry and physics. Deformable model segmentation method is applying these theories in which every theory carry its very own function; the mathematical optimization carries the works on the model in order to fit in available data, geometry theories focus on the model shape and theories of physics pilot the evolution of shape in space [7]. The common practice of this method is the association between internal

and external energies to the deformable models, whereby the internal energies hold the deformation condition which is the contour smoothness and external energies. These two conditions are used to guide the deformable model to the boundary of an object. The inclusion and combination of the deformable model with the internal and the external energies in a framework are used to segment the structures by edges warping at a minimal deformation of their mean model.

Under this method, there are five methods of the deformable model framework; the first method is active contour model, the second is deformable mesh, the third method is active shape model, the fourth method is level sets and the last one is curve fitting.

#### **2.3.2.1 Active Contour Models (ACM)**

ACM or dubbed as the snake. Its works in between the progress deformation by tracing the direction of gradient on them [8] [9].

#### **2.3.2.2 Deformable Mesh**

This technique can be fit into a group of method called the parametric deformable mesh in which the kick-off method is to segregate the initial manual segmentation throughout some facets; tetrahedral and triangular [9].

#### **2.3.2.3 Active Shape Model (ASM)**

ASM brings a purpose to maintain the structures of anatomical in terms of shape modes arch. This arch is co-related with the component analysis arch which is from the distribution model arch that carry a function to generalize Procrustes analysis with a refer frame [9].

#### **2.3.2.4 Edge Based Level Sets**

This group of level framework is a mainstream method in medical imaging segmentation. By which, the development of this method is to study the propagation of the curve in a higher dimension [9].

#### **2.3.2.5 Curve Filling**

The curve filling method is using the parametric curves such as splines, as well as parametric curves like ellipses and Bezier to segment prostate. This parametric curve is used due to a minimal difference between the elliptical curve and prostate central gland [9].

#### **2.3.3 Region Based Method**

<span id="page-18-0"></span>This [9] is a method in which the difference of intensity in the imaging prostate region is exploited, in order to build a segmentation based area algorithm by the developers. Under this method, numbers of sub-method have been introduced.

#### **2.3.3.1 Atlas**

The manual segmentation of basic structures is called atlas. It will be logged onto the frequent correlative frame [9]. This atlas also will be the reference to another patient's segmentation images.

#### **2.3.3.2 Graph partition**

This method is to produce a graph from the segmentation method and take two data that is important; pixels and edges. First data is a batch of pixels dubbed as nodes. Second is the costs which are derived from edges in a midway of the gradient pixel [9].

#### **2.3.3.3 Region Based Level Sets**

This method is called the advance method from the conventional boundarybased level sets in which this method is used as a region-based statistic. The usage of the region-based statistic is for the criteria of energy minimization to propagate the segment the image and level sets [9].

#### <span id="page-18-1"></span>**2.3.4 Supervised and Unsupervised Classification Method**

This classification method carries an objective to get a space feature partition into labels' sets for different regions. Thus, a technique call clustering and/or classifier are introduced to serve the purpose.

Under this method, there are two methods; a classifier based segmentation and a clustering based segmentation [9].

#### **2.3.4.1 Classifier Based Segmentation**

Segmentation based on classifier method is dubbed as the prediction or problem learning. A feature vector and class label (response variable) are tagged with an object in a training set [9]. The usage of this training set is to produce (build) a predictor in which the observation of feature vector could be the basis on the assignation of the class object.

#### **2.3.4.2 Clustering Object Segmentation**

Segmentation based on clustering method is aimed to rule out specific formation from the unlabeled set of data by taking some distance measures [9].

#### **2.3.4.3 Mean-Shift Clustering**

This method is to join the pixels that have the same density distribution. This method applies the common density which used the x and y are the main variables [20].

#### <span id="page-19-0"></span>**2.3.5 Graph Based Segmentation**

#### **2.3.5.1 Graph-cut segmentation**

This method is cut by the line of image and any pixel where the line becomes nodes. And the image later is partitioned with the 2 nodes on top called the foreground, and below is called the background. Later the nodes on line are connected to the other 2 nodes. And the probability algorithm is assigned to the nodes. The cut image is taking place [23].

## **2.3.6 Hybrid method**

<span id="page-20-0"></span>This method is about the combination of segmentation method (prior boundary, region, shape, and feature information of prostate gland) which is the study of noise and produce superior results [9].

## **CHAPTER 3**

### **METHODOLOGY**

#### <span id="page-21-1"></span><span id="page-21-0"></span>**3.1 Research Methodology**

The research methodologies used in this project are planned to be in the following order.

- a) Literature Review
- b) Selection Of Prostate Segmentation
- c) Basic Block
- d) Method Testing

#### **3.1.1 Literature Review**

<span id="page-21-2"></span>This research is started by doing the literature review which will help to explain the details and the objectives of the research. The literature review is done by collecting and comparing previous research on the prostate cancer and the technology used in the diagnosis process.

Based on previous research, there are a lot of methods have been introduced in a medicine imaging and deep understanding are needed to select the best method for prostate image enhancement. Thus, numbers of journals, thesis, and articles related to the research are compared and contrasted before being put into the literature review section.

#### <span id="page-22-0"></span>**3.1.2 Selection of Prostate Segmentation Method**

The second stage of this research is to select the best prostate segmentation method based on the literature review done before doing the test and further experimentation. As highlighted in the literature review, there are numbers of the method related to segmentation but in this project, the scope only focuses on the MRI scanner and graph-cut segmentation. However, in this project, there is three method had been carried out to compare the results;

- a) Edge based segmentation
- b) Graph-cut segmentation
- c) Mean-shift segmentation

#### <span id="page-22-1"></span>**3.1.3 Basic Block Diagram of Design**

Figure 1 below show a simple block diagram that visualized the flow of process which involves the method of segmentation.

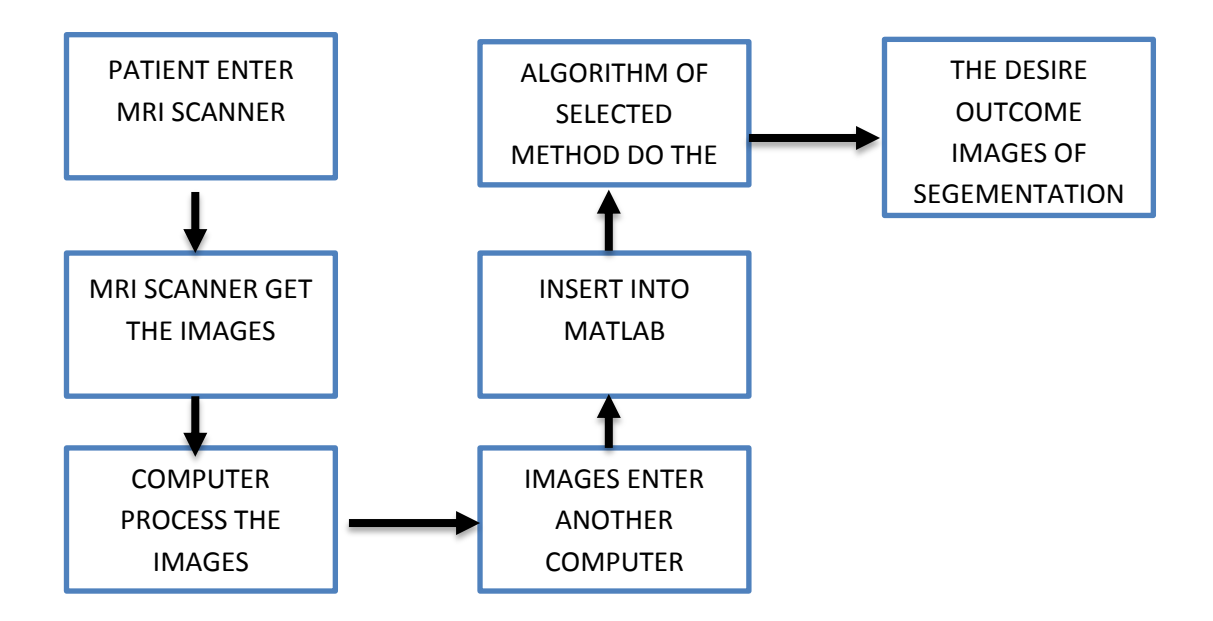

**Figure 1: Block Diagram of the Process of Segmentation**

<span id="page-22-2"></span>The block diagram started with a patient enters the MRI scanner machine. The MRI scanner will conduct its function on the patient's body which later produce a MRI images on 3 anatomical views; axial (tranverse), sagittal and coronal. For this project, view at axial is taken to enter the algorithm since its more suits to be simulate with the algorithm. The next steps is computer process the images and pass the images to another computer. The image is insert into MATLAB. The algorithm of selected method will be simulating with the images. Finally, the result of simulated images produced and analyses.

#### <span id="page-23-0"></span>**3.1.4 Method Testing**

After selecting the method, the method algorithm will be tested on the MATLAB platform. It is tested for compatibility and the second testing would be the imaging test, which it is the method which could help in enhancing the image in more detail.

#### <span id="page-23-1"></span>**3.2 Project Activities**

The basic flow of the project activities is illustrated in Fig.2.

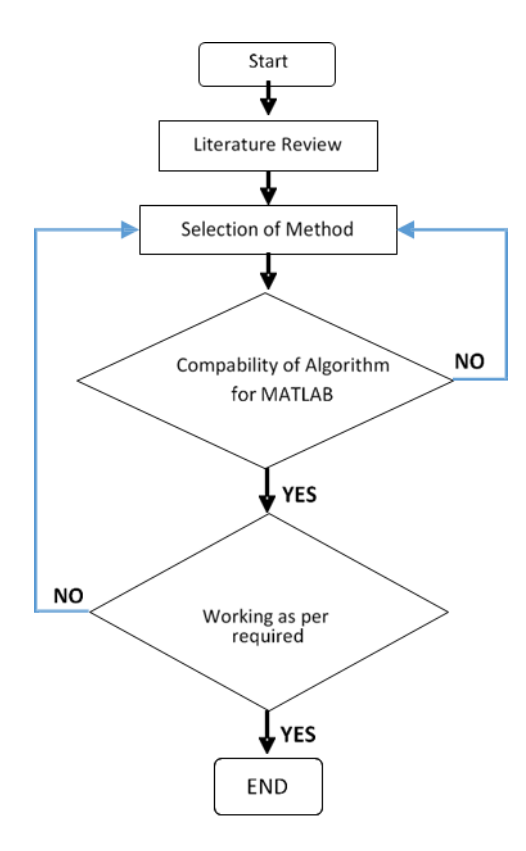

<span id="page-23-2"></span>**Figure 2: Flow chart of project activities**

As shown in Fig.2, the activities start with the literature review whereby the articles, the journal, and the thesis related to this project are needed. This phase helps to build good fundamental on the project itself and also shine out the objectives.

Next, selection of Prostate Segmentation Method is introduced, in which the method related to MRI Scanner practices will be listed out. By then, the method will be selected and tested on the next phase. The testing will be the main examination for the selected method. If the method does not give good results then another method will be selected again from the list as we can see on the Figure 2.

#### <span id="page-24-0"></span>**3.3 Key Milestones**

Several key milestones must be achieved in order to complete the project.

#### <span id="page-24-1"></span>**3.3.1 Literature Review**

Literature review needs to be carried out in order to gather the information and get the fundamental basis from all the articles, journals, and the thesis that are related to this project.

#### <span id="page-24-2"></span>**3.3.2 Selection of Method**

After doing the literature review, the second key milestone is selecting the segmentation method as per objectives of the project. During this selection, two factors need to be the stressed upon; one is that this project is focusing on the MRI project and secondly, the method that is compatible with MATLAB.

#### **3.3.3 Testing the Method on MATLAB**

<span id="page-24-3"></span>The method testing will be carried in MATLAB. In this phase, the selected method will be tested and prove the theoretical point. If the selected method fails, the research will select another method to be tested. As this programming is much related to the MATLAB, the coding part will be tricky; the coding may not even give out the outcome that the method theoretical stated.

## <span id="page-25-0"></span>**3.3.4 Documentation and Reporting**

All data through this project will be documented properly in this phase as no details will be left behind during the compilation.

### <span id="page-25-1"></span>**3.4 Gantt Chart**

The Gantt chart for this project can be found in Figure 75 at Appendix A.

## <span id="page-25-2"></span>**3.5 Tools and Equipment Required**

Tools and equipment that are needed for this project were MRI images of prostate gland and MATLAB software.

## **CHAPTER 4:**

### **DISCUSSION AND RESULT**

#### <span id="page-26-1"></span><span id="page-26-0"></span>**4.1 Discussion**

This project needs a deep understanding of the prostate cancer itself. Basic knowledge to the method on diagnosing the prostate cancer itself will be needed to complete this project.

#### <span id="page-26-2"></span>**4.1.1 Prostate Gland**

The prostate is a small organ that is located above the male reproductive system in between the bladder and urethra. The function of this prostate is producing fluid that consists of proteins and hormones which help keep the sperm alive after ejaculation happens as the sperm search for an egg to inseminate.

The size of this prostate is normally as big as a walnut, about 30-40 grams. Most of the tissue of this organ are built from glandular tissue. Noted that this organ also experiences growth as men age. Research has shown that the size of this organ could be double or triple from the original size. This enlargement of the prostate is not caused by cancer.

The prostate is a small organ that is located above the male reproductive system in between the bladder and urethra. The function of this prostate is producing fluid that consists of proteins and hormones which help keep the sperm alive after ejaculation happens as the sperm search for an egg to inseminate.

The size of this prostate is normally as big as a walnut, about 30-40 grams. Most of the tissue of this organ are built from glandular tissue. Noted that this organ also experiences growth as men age. Research has shown that the size of this organ could be double or triple from the original size. This enlargement of the prostate is not caused by cancer [24].

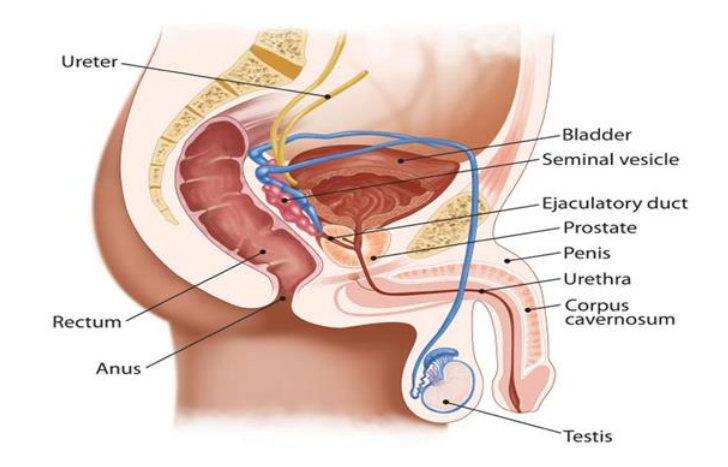

**Figure 3: Anatomy of Male Reproduction**

#### <span id="page-27-1"></span><span id="page-27-0"></span>**4.1.2 Prostate Cancer**

Cancer cells that grow inside the prostate gland is called the adenocarcinoma cell. This cell is known as prostate cancer whereby a malignant tumor form from glandular structures in the epithelial tissue. For prostate cases, the cells grow unevenly and unruly at the line of the ducts of the prostate gland. There are cases of the enlargement of the prostate gland called benign prostatic hyperplasia (BPH) but this disease does not belong to cancerous cases. Also, there are occurrences of some other rare cancers but at a low rate.

Despite the increase in numbers of men aged above 50 getting diagnosed with this cancer and a 70% possibility in a man aged 65 and above, researchers try to rule out the factors of one getting this cancer. Attributes that been highlighted are:

- a) Age
- b) Race
- c) Family history

By now, the number of deaths caused by this cancer is decreased by 20% but still the numbers of cases each year still remain at two hundred thousand men estimated to have this cancer in the United States [25].

#### **4.1.3 The Location of Prostate Cancer**

<span id="page-28-0"></span>We know that the cancerous cells grow at the prostate gland. But throughout MRI images, the experts can assume the area invaded by cancer. The prostate gland is divided into 4 zones; the transition, the anterior, the peripheral and the central. For these 4 zones, only three zones were commonly having growth of the cancerous cell. The percentage of the zone having cancer, 70% is arisen in the peripheral zone, 20% in the transition zone and 10% of the central zone.

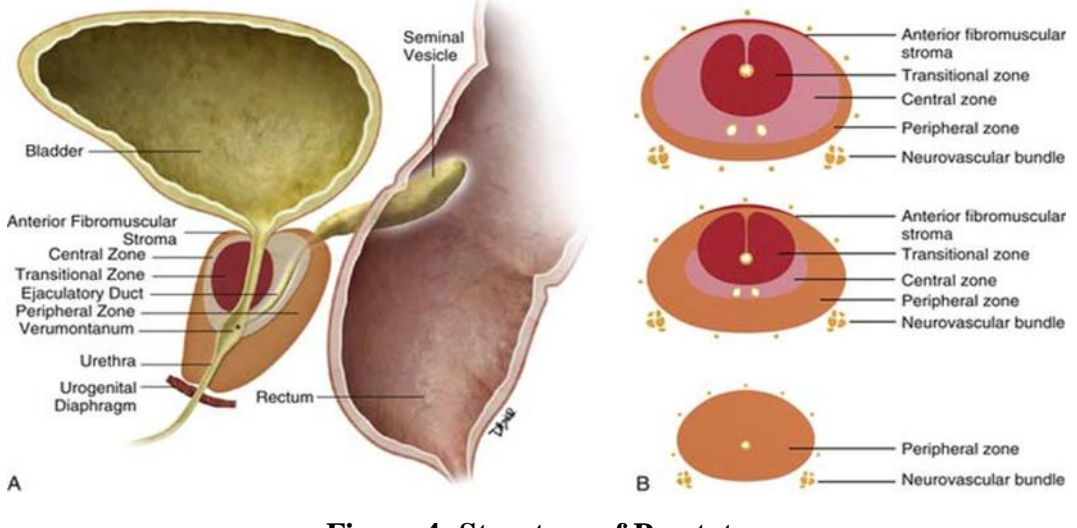

**Figure 4: Structure of Prostate**

<span id="page-28-1"></span>By referring to MRI images, carcinoma cell release low signal intensity. But still, it needs to go through biopsy to get the accurate reading.

#### <span id="page-29-0"></span>**4.1.4 The Diagnoses and Staging of the Prostate Cancer**

#### **4.1.4.1 Diagnoses of cancer**

4.1.4.1.1 Physical examination

This physical examination is a sort of screening process conducted by a doctor to examine the patient before taking another test [10].

- a) Digital rectal exam (DRE)
- b) Prostate-specific antigen (PSA) test

#### 4.1.4.1.2 Clinical practices

After going through the test [11], if there is any abnormality traced, a patient will be advised to take undergo clinical practices such as TRUS, CT scan, and MRI scan.

#### **4.1.4.2 Staging Tumor**

For the decision of staging, experts will announce the cancer stage by seeing the result of the test and biopsy carried out. Prostate cancer tumor will be classified into this class:

<span id="page-29-1"></span>

| Type OF Tumour | Condition                                                                                                    |
|----------------|----------------------------------------------------------------------------------------------------|
| T              | Primary tumour                                                                                                    |
| T1             | Clinically inapparent tumour not palpable or visible by<br>imaging                                                                       |
| T2             | Tumour confined within the prostate                                                                                                    |
| T <sub>3</sub> | Tumour extending through the prostatic capsule; no invasion<br>into the prostatic apex or into, but not beyond, the prostatic<br>capsule |
| T4             | Tumour fixed or invading adjacent structures other than                                                                                  |

**Table 1: Type of Tumor.**

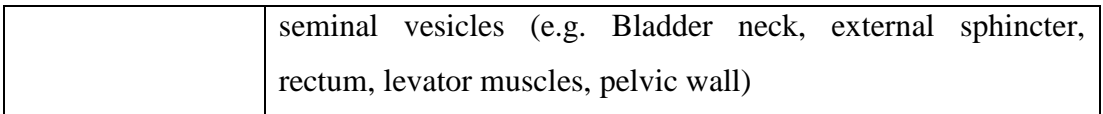

This classification is the simple classification as there is an alphabet class for each tumor classification. Thus, the cancer stage will be decided on the type of tumor that patient has.

<span id="page-30-0"></span>

| Stage I                              | Stage II                                                                 | Stage III                 | Stage IV                  |
|--------------------------------------|--------------------------------------------------------------------------|---------------------------|---------------------------|
|                                      | This stage signifies Cancer at this stage The cancer has Cancer          |                           | has                       |
|                                      | very early cancer   may still be small   spread beyond   grown to invade |                           |                           |
| that's confined to a $\vert$ but may |                                                                          | be the prostate to nearby | organs,                   |
| small area of the considered         |                                                                          | the<br>seminal            | such<br>as<br>the         |
| prostate.                            | When   aggressive when   vesicles or other                               |                           | bladder,<br><sub>or</sub> |
| viewed under<br>a a                  | cancer cells<br>are                                                      | nearby tissues.           | spread to lymph           |
| the<br>microscope,                   | viewed under<br>the                                                      |                           | nodes,<br>bones,          |
| cancer cells<br>aren't               | microscope.<br>Or                                                        |                           | lungs or other            |
| considered                           | cancer that is stage II                                                  |                           | organs.                   |
| aggressive.                          | may be larger and                                                        |                           |                           |
|                                      | may have grown to                                                        |                           |                           |
|                                      | involve both sides of                                                    |                           |                           |
|                                      | the prostate gland.                                                      |                           |                           |

**Table 2: Staging of Cancer.**

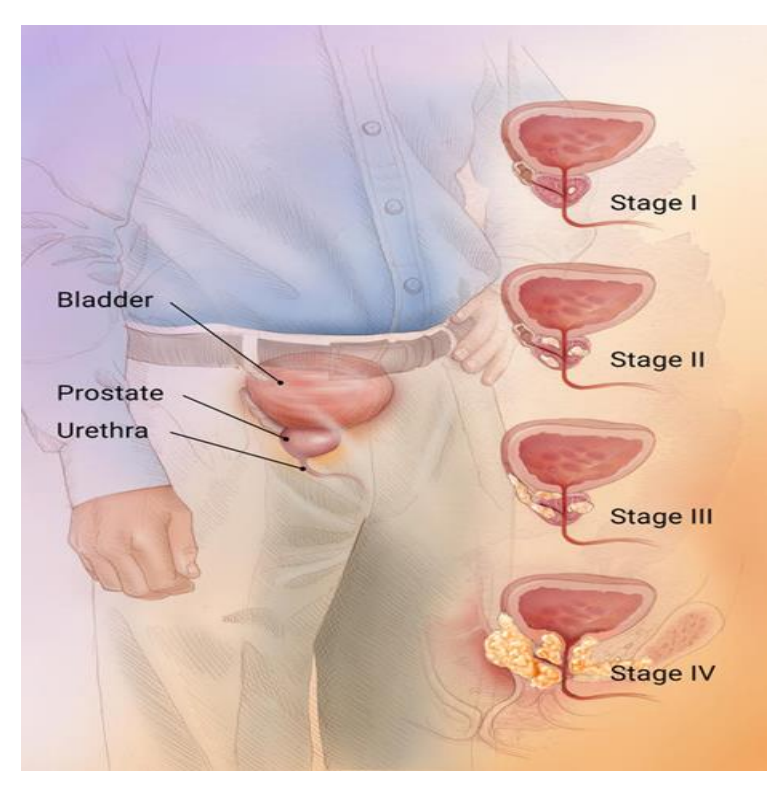

**Figure 5: Stage of prostate cancer**

### <span id="page-31-1"></span><span id="page-31-0"></span>**4.2 Result**

This subtopic is segregated into 4 parts.

Currently, a lot of clinical practices have been introduced to the world regarding the segmentation of images. Most of the patients' diagnoses are using the common clinical practice such as Magnetic Resonance Imaging (MRI) as well as Trans Rectal Ultrasound (TRUS). Computed tomography (CT) imaging is also a common clinical practice for diagnoses of the prostate gland. For this research, the spotlight will be on the MRI scanner only.

As per discussed in Chapter 2, there are numerous methods of enhancing images of all clinical practices for diagnosing the prostate cancer. From the thirteen (15) methods, only 7 of them is applicable to MRI images. The types of methods related to the MRI are:

- a) Edge based segmentation
- b) Deformable model based segmentation
- c) Active shape model
- d) Atlas
- e) Hybrid segmentation
- f) Mean-Shift Segmentation
- g) Graph-cut segmentation

As mention before, there is three methods only experimented for this experiment which is Edge based segmentation, Graph-cut segmentation and Meanshift segmentation.

Over several months, this project saw some algorithms used to reach the objectives of this project. As numbers of the methods are fixed with the MRI image, the outcome of these methods varied.

This part of study needs to be manipulated so that the results can capture the intensity of the images. MRI images are known to be gray-scale and thus, the intensity would be either to black or to white.

As for Section 2.2 and 2.3, 9 images are selected to go through the algorithm and the result recorded. Section 4.1 shows the result recorded from the k mean algorithm. Section 2.2 is a section where all results due to mean shift is shown.

<span id="page-33-8"></span><span id="page-33-5"></span><span id="page-33-4"></span><span id="page-33-2"></span><span id="page-33-1"></span>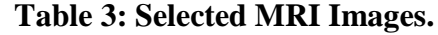

<span id="page-33-9"></span><span id="page-33-7"></span><span id="page-33-6"></span><span id="page-33-3"></span><span id="page-33-0"></span>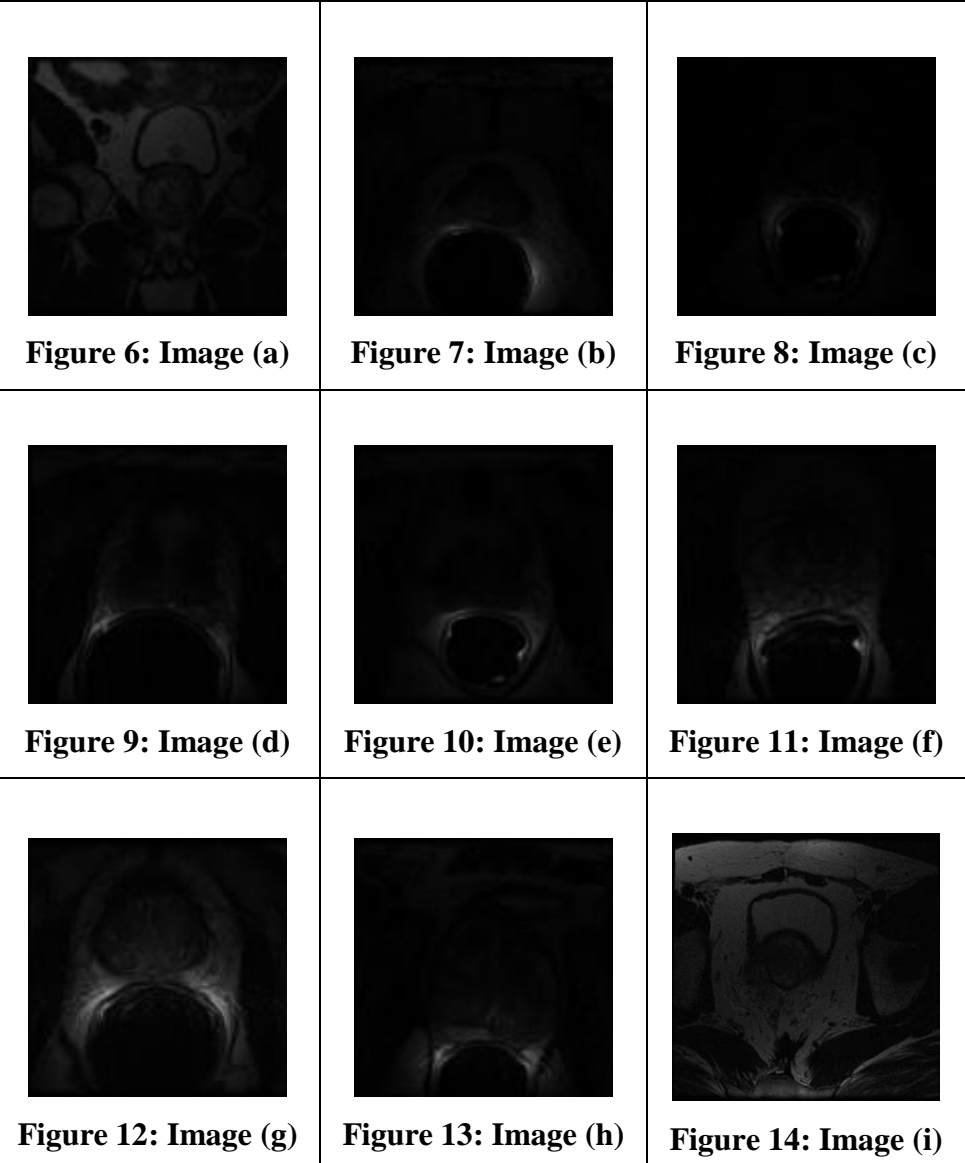

#### **4.2.1 Segmentation Using Edge Based**

<span id="page-34-0"></span>Currently, this section focuses on the edge based segmentation which extracts the region of interest from the original image by submitting the selected MRI image of a patient into coding. For this phase, the images will go through Prewitt filter to get the perfect edge.

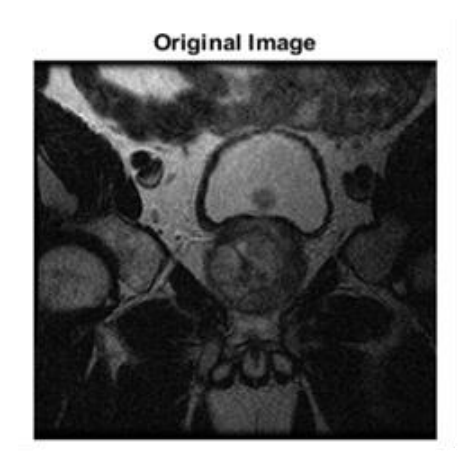

**Figure 15: Original MRI image**

<span id="page-34-1"></span>As shown above, that is the original image of the patient suspected of having prostate cancer.

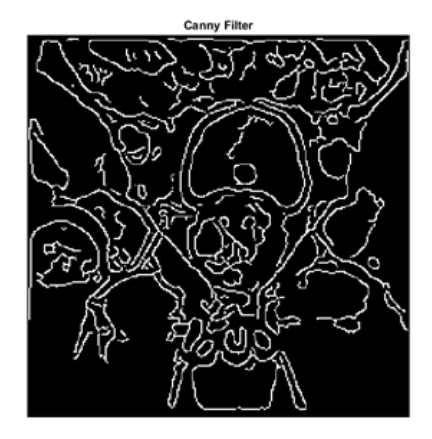

**Figure 16: Original Image Goes Through Prewitt Filter**

<span id="page-34-2"></span>This filter helps to form a very nice circle on the R.O.I but there are other unwanted edges.

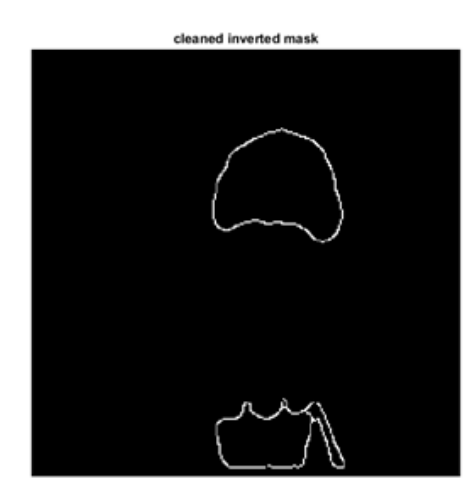

**Figure 17: Filtered Image with Clean Edge Of The R.O.I**

<span id="page-35-1"></span>From the result, the next step will be to eliminate the unwanted edge from the other organ. This will be included in the future plan of the project. Also, the next algorithm to apply to this project will be the Mean Shift Segmentation.

#### **4.2.2 Segmentation Using Mean Shift**

<span id="page-35-0"></span>Five selected MRI images of prostate (a, b, c, d, e, f, g, h and i) with fixed dimension of 256 x 256 pixels on the figure 5, 6, 7, 8, 9, 10, 11, 12 and 13. All of these nine images are taken from different patients so the size of the prostate gland is varied and some of them are already at bulging phase which means the cancer has already spread out to the organ. These MRI images are fully built in gray scale format. Thus, the segmentation will utilize the pixel from 0 to 1 of the image.

For this algorithm, two variables will experience a variation of numbers. First variable is called x which is the size of the processing window. Next variable is derived as y. It represents a range of kernel size (one point to another point).

Furthermore, this method will divide the picture pixels into numbers of groups which is represented by the colors. The groups will be divided depending on the number of clusters (k). The selected image is simulated by the algorithm. The algorithm will crop the size of the image into a smaller size which only focuses on the R.O.I.

The image is put into the fixed algorithm so that the result can be compared. The image is also cut into a certain size which then focuses on the ROI. Some images have the big ROI images and some have the small R.O.I. Time for each image to be simulated prompt differing results. The simulation takes 3 minutes to 45 minutes to be completed.

In this subtopic, there are two parts of procedure needed to be done. First, need to find the best pairing of x-y variables that could give a better result on showing or segregate the R.O.I from the images. On the second procedure, after finding the best pairing of the x-y variables, all the images will be simulated into the algorithm with same x-y variables and the results compared.

The first image, labeled Figure (b), the images will enter the contrast algorithm that would revise the contrast of an image. Thus, the distinguishing of R.O.I from the background became clearer.

<span id="page-36-2"></span>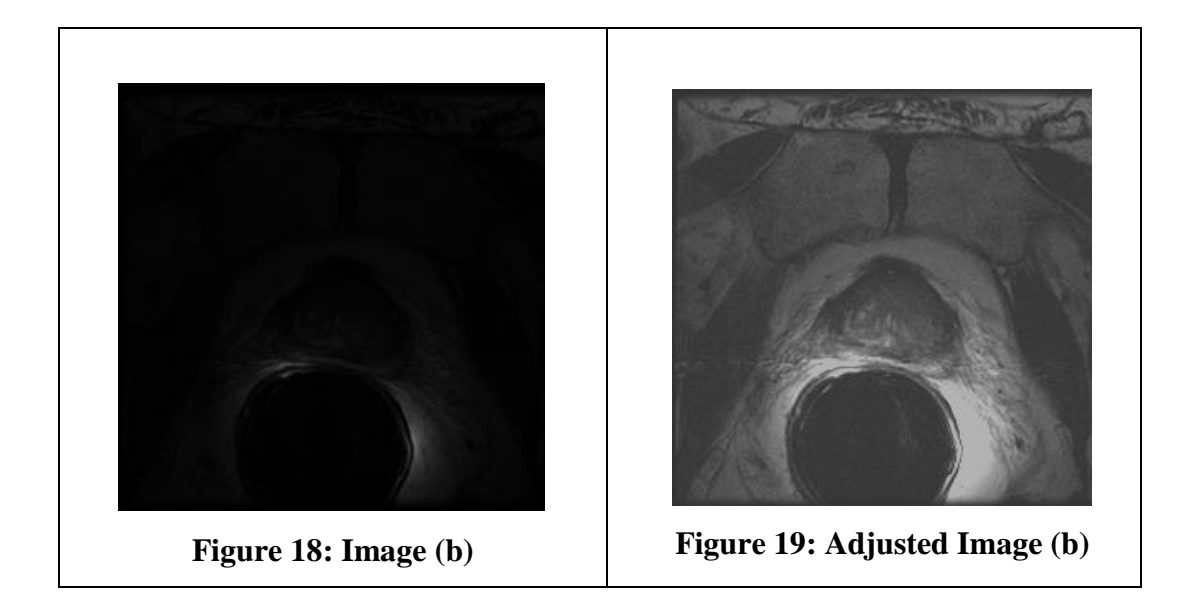

#### **Table 4: Result of Adjusted Brightness.**

<span id="page-36-1"></span><span id="page-36-0"></span>The new image of Figure (b) then enters into the algorithm and simulated with fixed window processing size.

<span id="page-37-10"></span><span id="page-37-9"></span><span id="page-37-6"></span><span id="page-37-3"></span><span id="page-37-0"></span>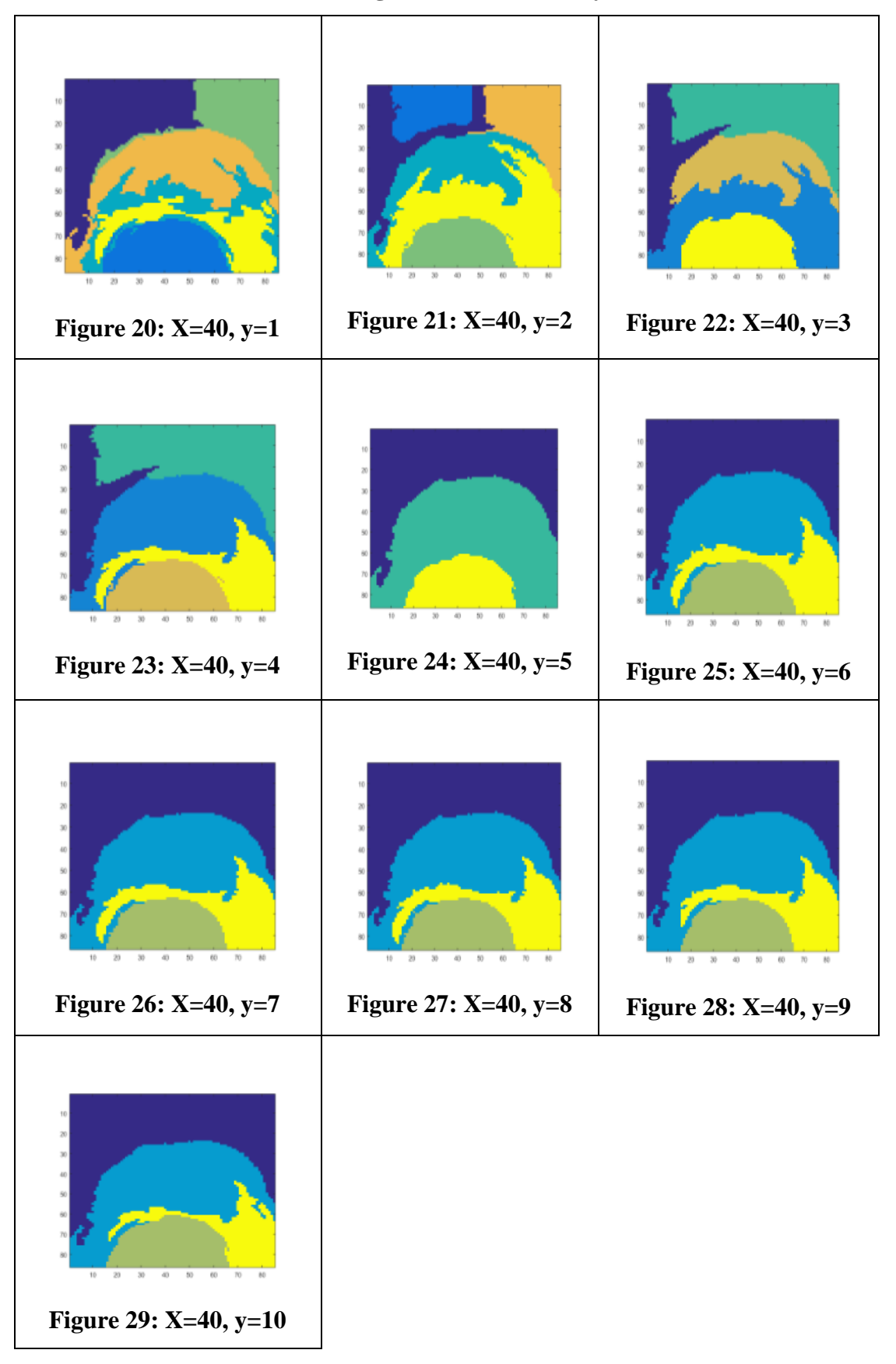

<span id="page-37-8"></span><span id="page-37-7"></span><span id="page-37-5"></span><span id="page-37-4"></span><span id="page-37-2"></span><span id="page-37-1"></span>**Table 5: Image (b) with different y-axis**

As the result shows, at every increment of y value, the cluster groups in the image decrease and the time taken to complete one image is getting lower as they increase. The results also show that the region of interest (R.O.I) gradually disappears from the images as y increases. The best result is from the pairing of  $x=$ 40 and  $y=1$  as the details of mean shift of the region of interest (R.O.I) is perfectly shown.

Hence, after comparing the result from the resulting images, all other images is entered into MATLAB and simulated. Below is the result of simulation:

<span id="page-39-9"></span><span id="page-39-0"></span>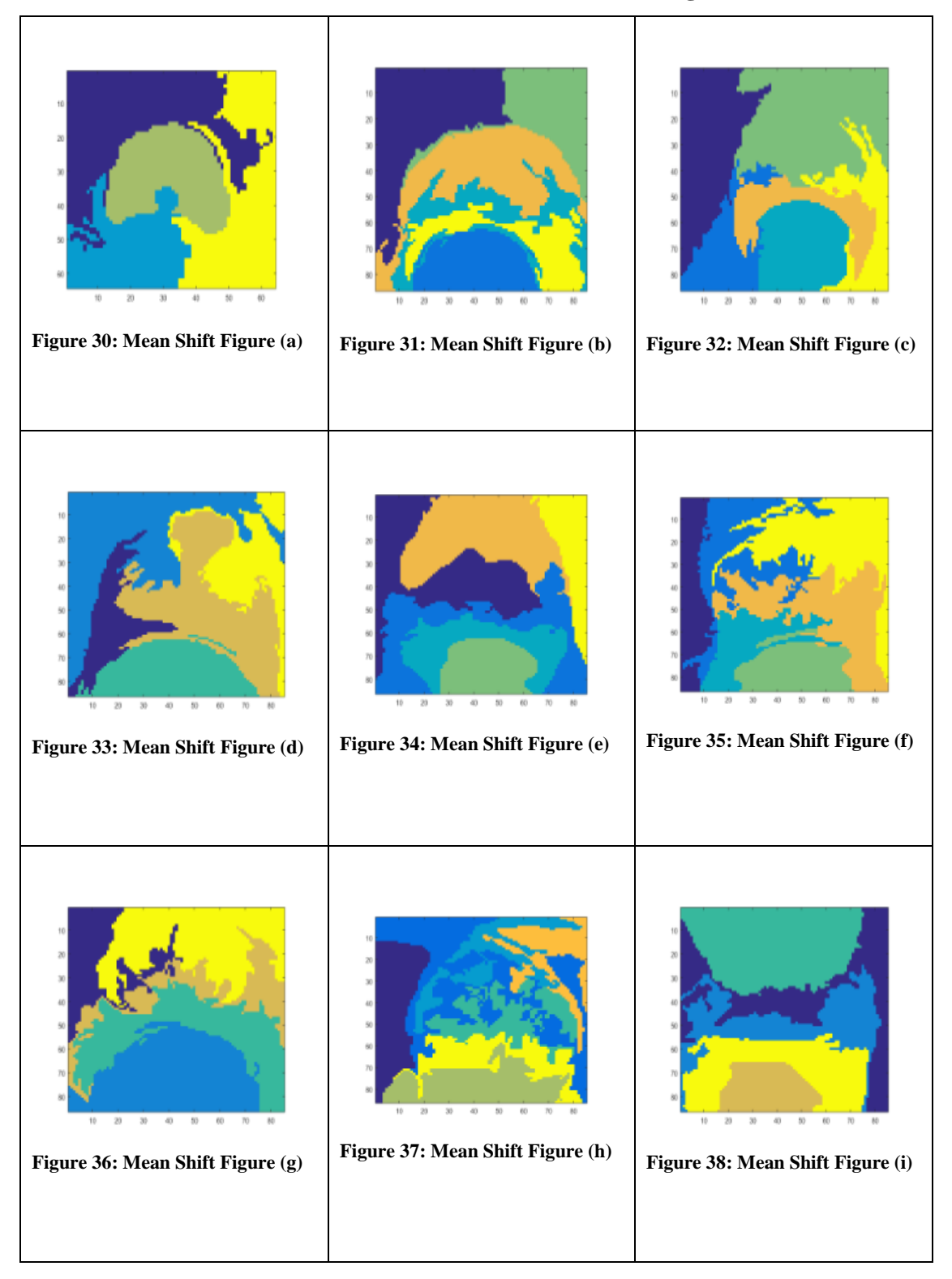

#### <span id="page-39-2"></span><span id="page-39-1"></span>**Table 6: Result of Mean Shift on All Images**

<span id="page-39-8"></span><span id="page-39-7"></span><span id="page-39-6"></span><span id="page-39-5"></span><span id="page-39-4"></span><span id="page-39-3"></span>From the result, R.O.I of certain images is smoothen out even though variable y was set up very low. For example, in Figure (d) and Figure (j).

<span id="page-40-1"></span>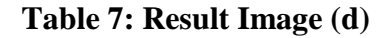

<span id="page-40-3"></span><span id="page-40-0"></span>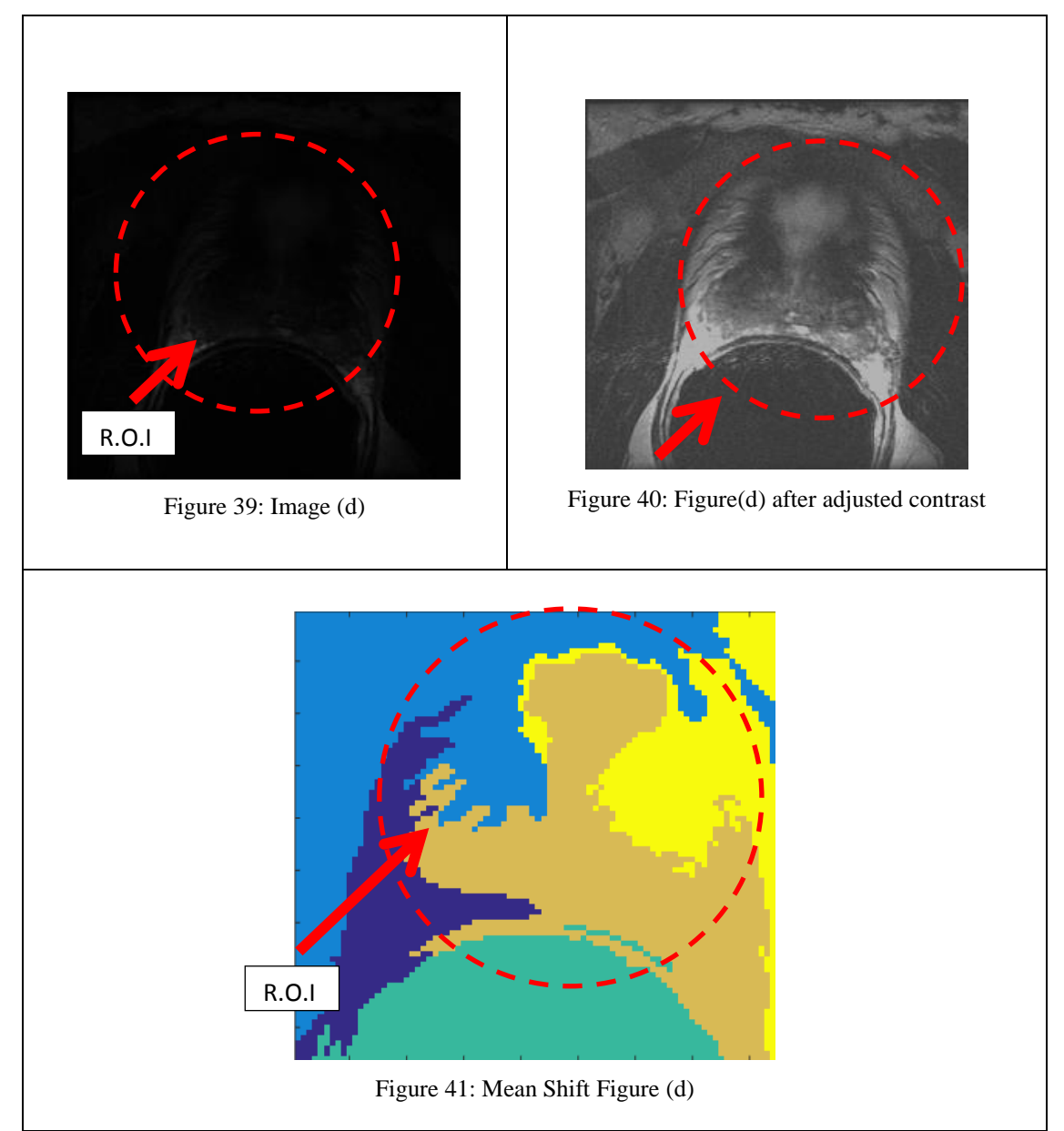

<span id="page-40-2"></span>Referring to the table above, at the resulting image, only the middle part of the prostate gland can be seen. The other part of the gland was smoothen out by the algorithm.

Opposite result from Figure (d) and Figure (j), the result for another image was better and the most successful result is shown by Figure(a).

<span id="page-41-2"></span>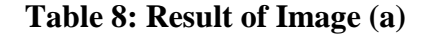

<span id="page-41-4"></span><span id="page-41-1"></span>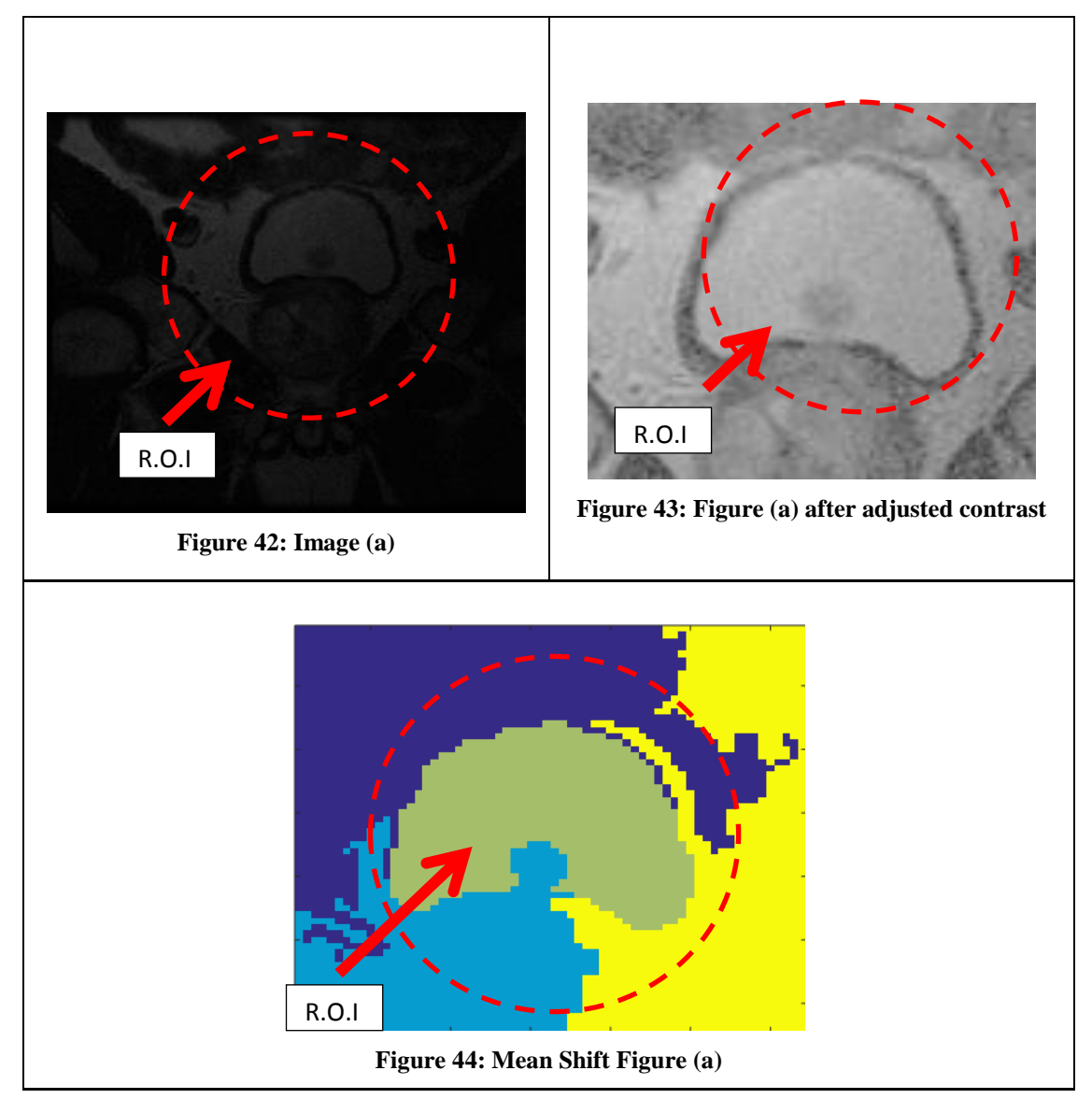

#### <span id="page-41-3"></span><span id="page-41-0"></span>**4.2.3 Segmentation Using Graph-cut**

For this method, the main variable is focusing more on the number of clusters (k). Following the same procedure in Section 4.1, one of the images will be tested with a number of the clusters from 1 to 10 as the objective is to find the number of the clusters that could give the best result.

<span id="page-42-11"></span><span id="page-42-3"></span><span id="page-42-0"></span>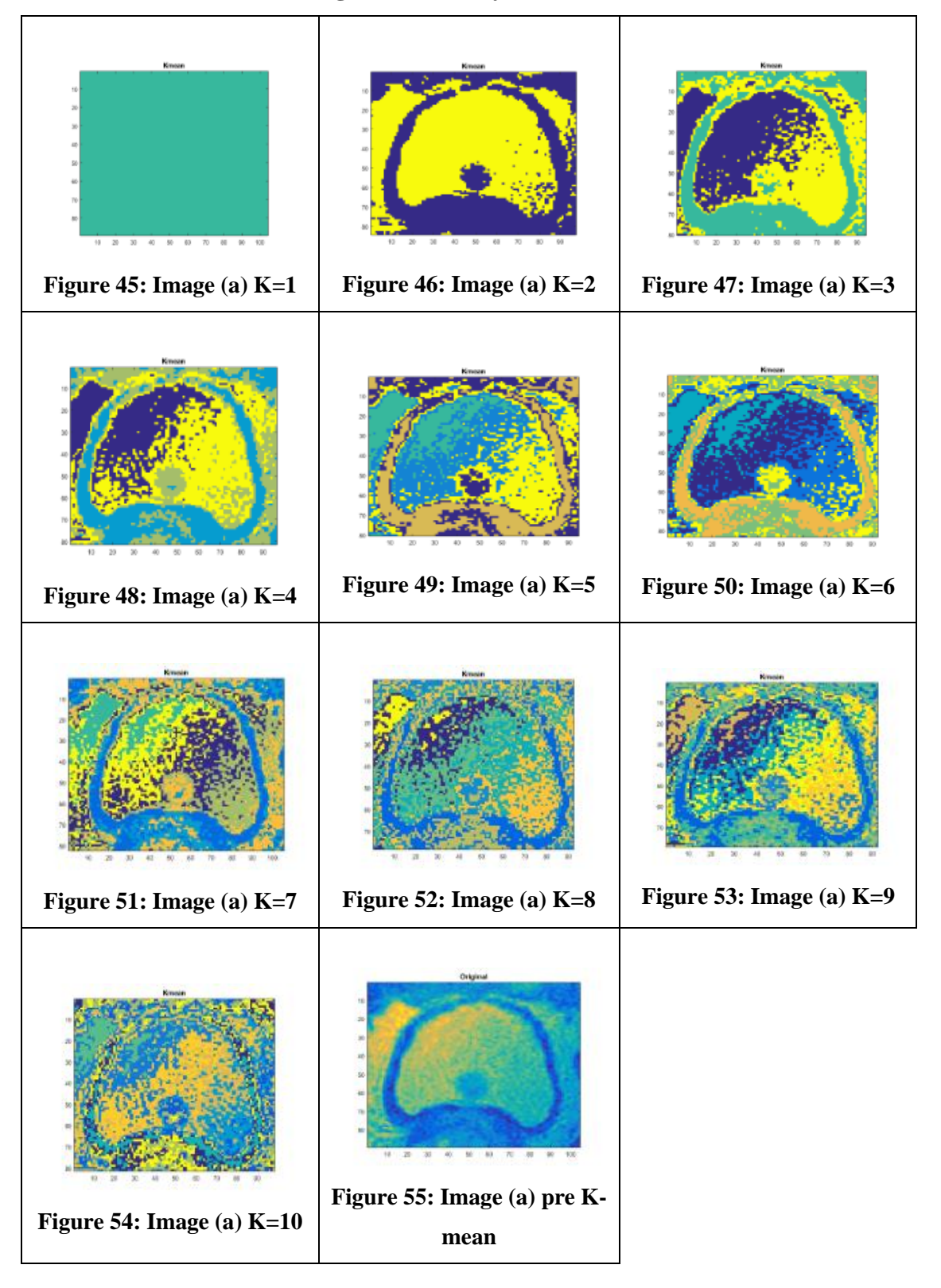

#### <span id="page-42-5"></span><span id="page-42-4"></span><span id="page-42-2"></span><span id="page-42-1"></span>**Table 9: Image (a) with vary number of cluster (k)**

<span id="page-42-10"></span><span id="page-42-9"></span><span id="page-42-8"></span><span id="page-42-7"></span><span id="page-42-6"></span>From the table above, as the k gradually increase, the resulting image gets messier. Looking at the figure in which k equals 2 to 4 is considered as a success as the number of clusters (color) are not messed up and show the R.O.I clearly. Compared to k equal to 10, it's full of colors that disturb the R.O.I from visibility clearly. So, from the result, all other images will go through the algorithm with a number of clusters equal to 4.

<span id="page-43-9"></span><span id="page-43-7"></span><span id="page-43-6"></span><span id="page-43-3"></span><span id="page-43-0"></span>

| Figure 56: k=4 Figure (a)    | Figure 57: $k=4$ Figure (b)  | Figure 58: $k=4$ Figure (c) |
|------------------------------|------------------------------|-----------------------------|
| Figure 59: k=4 Figure (d)    | Figure 60: k=4 Figure (e)    | Figure 61: k=4 Figure (f)   |
|                              | Figure $63$ : k=4 Figure (h) | Figure 64: k=4 Figure (i)   |
| Figure $62$ : k=4 Figure (g) |                              |                             |

<span id="page-43-8"></span><span id="page-43-5"></span><span id="page-43-4"></span><span id="page-43-2"></span><span id="page-43-1"></span>**Table 10: All images with k-mean of k=4**

Figure (e), R.O.I is covered with the clusters. For a successful result such as Figure (i), the R.O.I is visible to the examiner to look at it.

<span id="page-44-3"></span><span id="page-44-0"></span>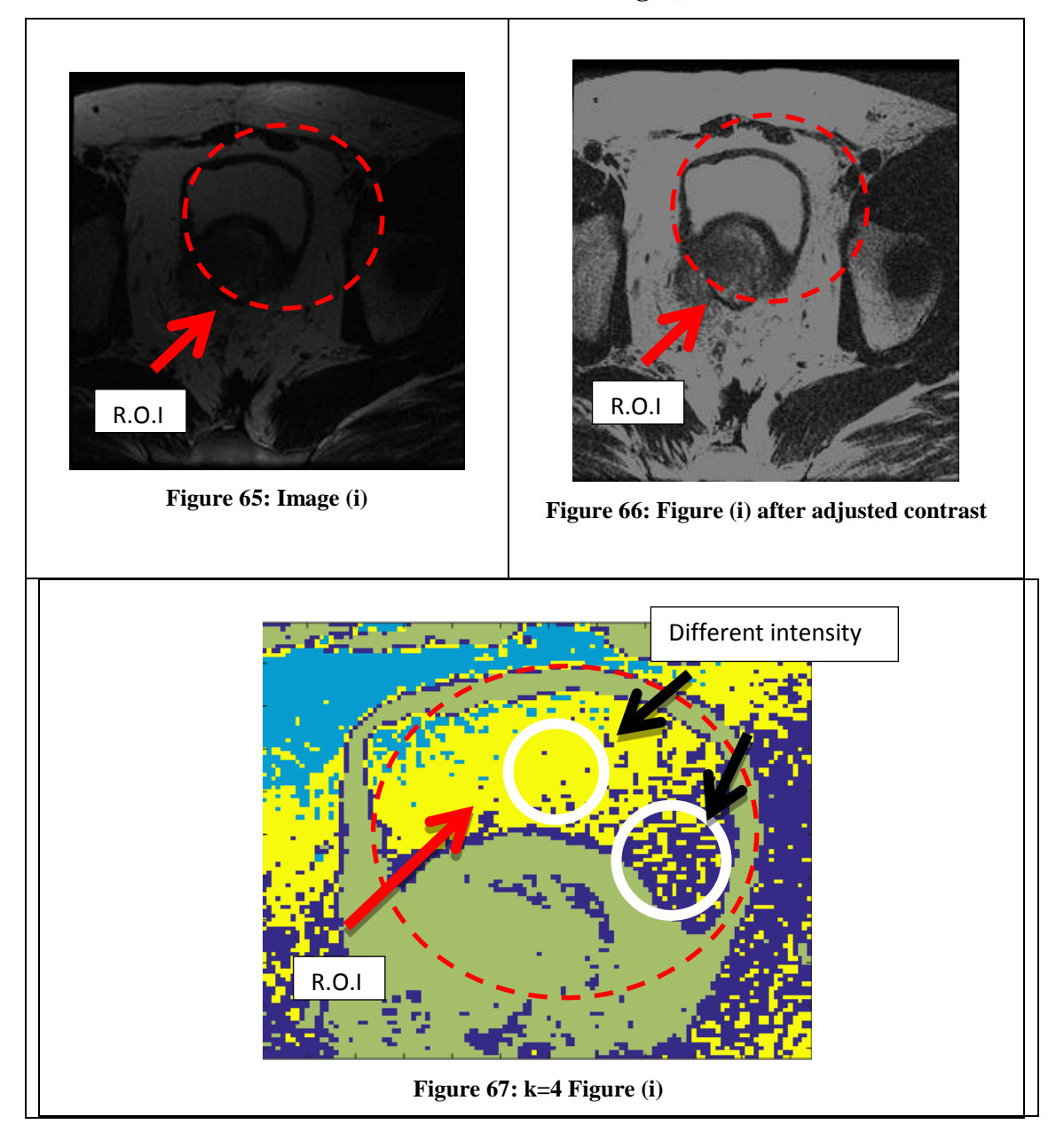

<span id="page-44-1"></span>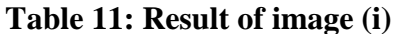

<span id="page-44-2"></span>Above result of the Figure (i) show a clear picture of the prostate gland and also, the clusters managed to show up the difference of intensity of the image which is important in diagnosis cancer. Cancer usually shows a differing intensity of dark compared to the cells around them. For the opposite result, refer Figure (e) below.

<span id="page-45-2"></span>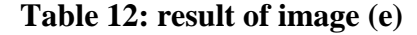

<span id="page-45-4"></span><span id="page-45-1"></span>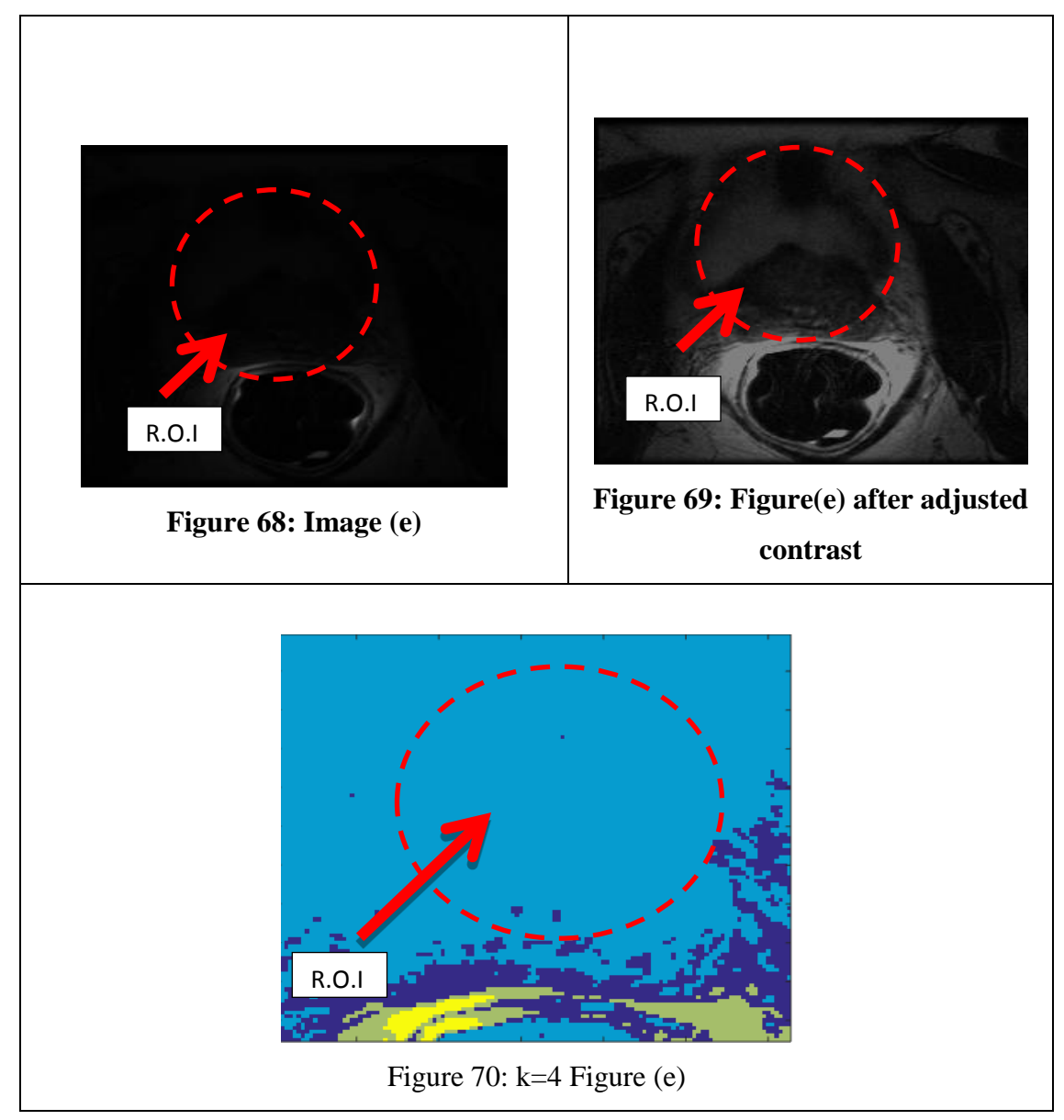

<span id="page-45-3"></span>From above table, the result of the Figure (e) is not giving out the expected result as the cluster wiped down the R.O.I area.

## <span id="page-45-0"></span>**4.2.4 The comparison between Graph-cut segmentation and Mean Shift segmentation**

At early stage, edge based method is considered as not fail and not suits for this project objectives. The comparison is carried out by comparing method graph-cut and mean shift. The comparison is aims to compare the effectiveness and accuracy of algorithm catch region of interest.

The comparison is comparing between the best result from both methods,

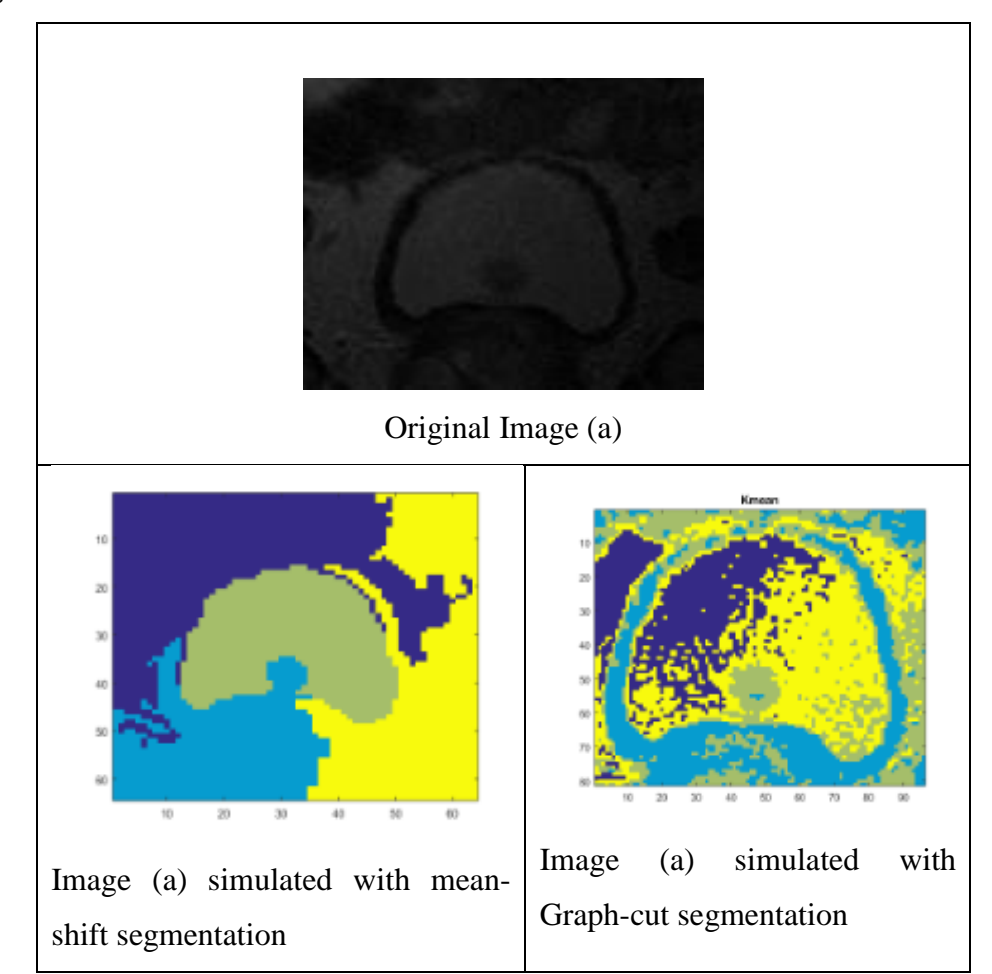

<span id="page-46-0"></span>**Table 13: The Comparison between Mean-Shift Segmentation and Graph-Cut Segmentation.**

As per shown, image (a) is simulated into two method and giving out very different result. on left side, mean shift segmentation result shows R.O.I shape and exclude all surroundings, on right side, the graph-cut images managed to differentiate between R.O.I and surrounding.

In diagnosing of MRI images, the surrounding of prostate gland is important in diagnosing carcinoma cell. the probability that cancer cells burst at the surrounding. Its showing that the Graph-cut segmentation abide the rules of diagnoses of MRI.

Refer back to result of graph-cut segmentation, the image showing different colour intensity on R.O.I. under the study of MRI, cancer cells that exists on the organ showing lower intensity compare to the cell on the organ itself. So, there is probablity that the cancer cells exist on that darker region of R.O.I.

Hence, from the comparison, the graph-cut managed to abide and help to diagnosed the image compare to mean-shift segmentation. On next section, the test on the accuracy of segmentation of Graph-cut.

#### **4.2.5 The Accuracy of Segmentation of Graph-cut**

<span id="page-47-0"></span>Under this subtopic, the experiment continued by evaluating the accuracy of segmentation on segregation between pixels. The experiment is conducted by selecting 5 parts of MRI image of a patient which is homogenous in color. Then the images are combined into one single row and simulated into the Graph-cut algorithm.

<span id="page-47-1"></span>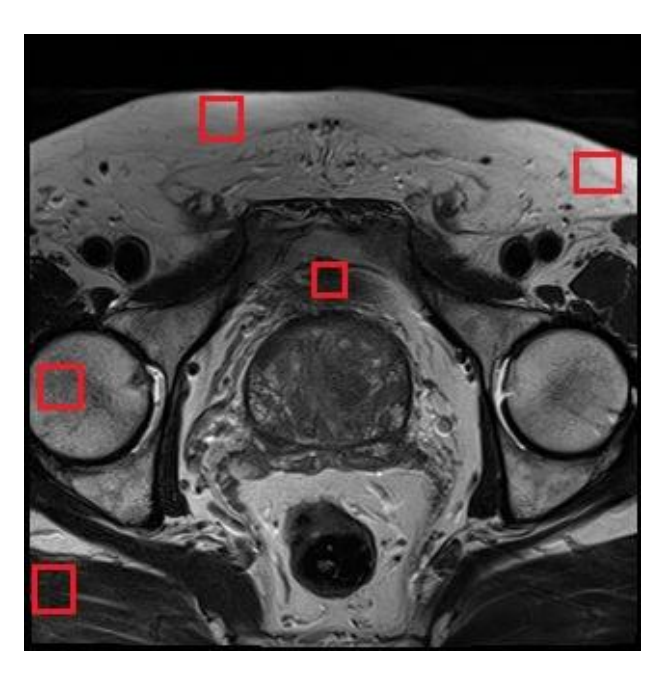

**Figure 71: MRI images with selected parts.**

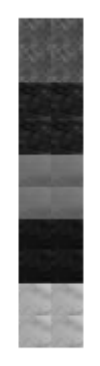

## **Figure 72: selected image compiled in vertical row**

<span id="page-48-0"></span>Figure 72 later simulated into algorithm, which produced result as below.

<span id="page-48-3"></span>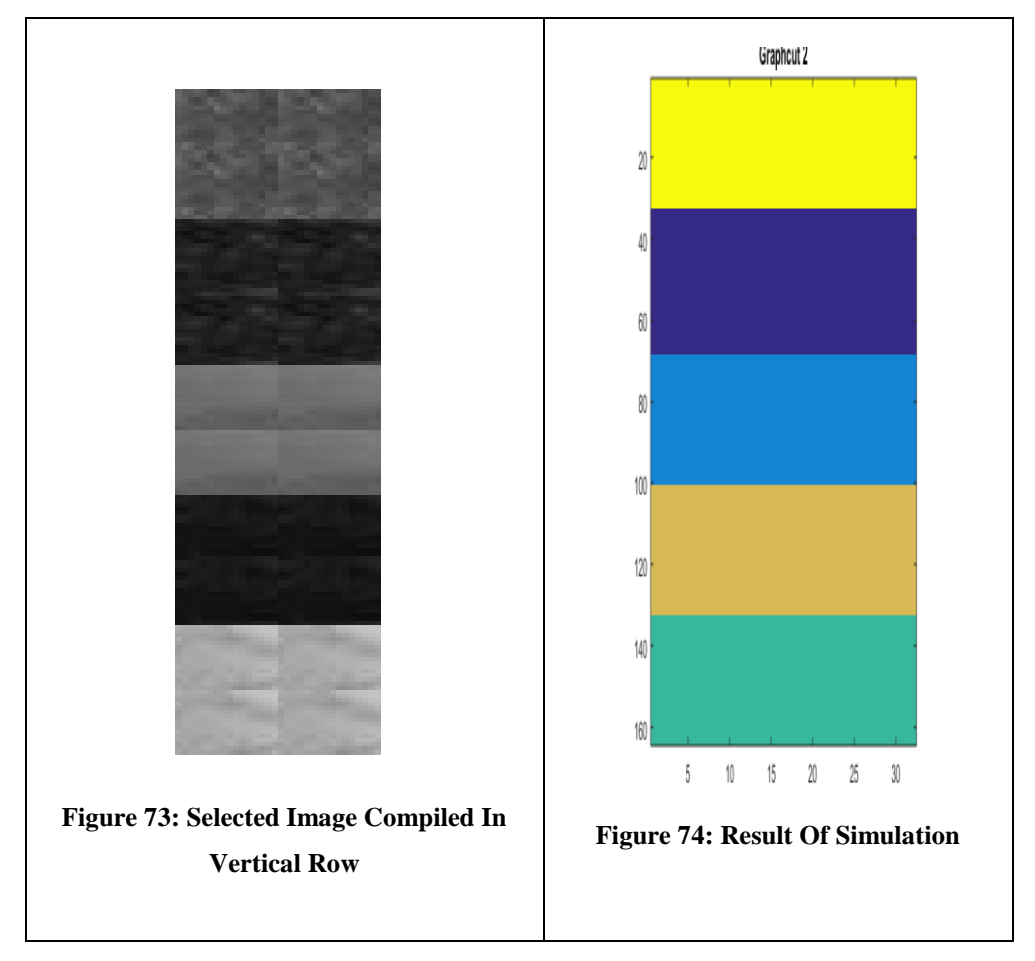

**Table 14: Result of Simulated Images**

<span id="page-48-2"></span><span id="page-48-1"></span>The result shows that the Graph-cut manage to distinguish between 5 regions with different colors without mixing them together.

#### **CHAPTER 5:**

#### <span id="page-49-0"></span>**CONCLUSION AND RECOMMENDATION**

#### <span id="page-49-1"></span>**5.1 Conclusion**

Due to the soft tissues which surround the prostate gland, the segmentation of the subject was not an easy task. The study and testing is carried out by using the Graph-cut on the selected images. Later, the result of the Graph-cut is compared with mean-shift segmentation result whereby the results are showing differently.

To summarize, this project is not concluded yet as there is a lot of experiment and testing that can be carried on in future.

#### <span id="page-49-2"></span>**5.2 Recommendation and Future Work**

As shown above, the result shows a positive side of improvement. Unfortunately, this result cannot be the conclusion towards this project. As per discussion with supervisors, this project needs to be confirmed with other method testing such as using distribution factors etc. (which is a master level project). One of the methods that can be use is function of imhist (MATLAB function) to get the distribution factor of every selected homogenous part and repeating the trend to other images will see the effectiveness of segmentation.

#### **REFERENCES**

- <span id="page-50-0"></span>[1] Prostate Cancer Statistics - Key Facts, info.cancerresearchuk.org/cancerstats/types/prostate, accessed on [1st April, 2011], 2011
- [2] What are the key statistics about prostate cancer? (n.d.). Retrieved October 28, 2015.
- [3] R. Siegel, J. Ma, Z. Zou, and A. Jemal, "Cancer statistics, 2014," CA Cancer J. Clin., vol. 64, no. 1, pp. 9-29, Jan.2014.
- [4] MRI: Get the Facts and Risks of Magnetic Resonance Imaging. (n.d.). Retrieved October 27, 2015.
- [5] Zaim, A., "An edge-based approach for segmentation of prostate ultrasouind images using phase symmetry," in Communications, Control and Signal Processing, 2008. ISCCSP 2008. 3rd International Symposium on , vol., no., pp.10-13, 12-14 March 2008
- [6] Weiler, D.; Willert, V.; Eggert, J.; Korner, E., "A Probabilistic Method for Motion Pattern Segmentation," in Neural Networks, 2007. IJCNN 2007. International Joint Conference on , vol., no., pp.1645-1650, 12-17 Aug. 2007
- [7] Subasic, M.; Loncaric, S.; Sorantin, E., "Region-based deformable model for aortic wall segmentation," in Image and Signal Processing and Analysis, 2003. ISPA 2003. Proceedings of the 3rd International Symposium on , vol.2, no., pp.731-735 Vol.2, 2003.
- [8] Da Yuan, "An Efficient and Reliable Segmentation Method Based on Active Contour Model," in Intelligent Robots and Systems, 2006 IEEE/RSJ International Conference on , vol., no., pp.5816-5818, 2006.
- [9] Zhong Liu; Chan, S.C.; Chong Wang; Shuai Zhang, "Multi-view articulated human body tracking with textured deformable mesh model," in Circuits and Systems (ISCAS), 2015 IEEE International Symposium on , vol., no., pp.1038-1041, 2015.
- [10] Takahashi, H.; Komatsu, M.; Hyoungseop Kim; Joo Kooi Tan; Ishikawa, S.; Yamamoto, A., "Segmentation method for cardiac region in CT images based on active shape model," in Control Automation and Systems (ICCAS), 2010 International Conference on , vol., no., pp.2074-2077, 2010.
- [11] Xinbo Gao; Bin Wang; Dacheng Tao; Xuelong Li, "A Relay Level Set Method for Automatic Image Segmentation," in Systems, Man, and Cybernetics, Part B: Cybernetics, IEEE Transactions on , vol.41, no.2, pp.518-525, April 2011
- [12] Medina, R.; Bravo, A.; Windyga, P.; Toro, J.; Yan, P.; Onik, G., "A 2-D Active Appearance Model For Prostate Segmentation in Ultrasound Images," in Engineering in Medicine and Biology Society, 2005. IEEE-EMBS 2005. 27th Annual International Conference of the, vol., no., pp.3363-3366, 17-18 Jan. 2006
- [13] Gang Chen; Tai Hu; Xiaoyong Guo; Xin Meng, "A fast region-based image segmentation based on least square method," in Systems, Man and Cybernetics, 2009. SMC 2009. IEEE International Conference on, vol., no., pp.972-977, 11-14 Oct. 2009
- [14] Ghose, S.; Mitra, J.; Oliver, A.; Marti, R.; Llado, X.; Freixenet, J.; Vilanova, J.C.; Sidibe, D.; Meriaudeau, F., "A coupled schema of probabilistic atlas and statistical shape and appearance model for 3D prostate segmentation in MR images," in Image Processing (ICIP), 2012 19th IEEE International Conference on , vol., no., pp.541-544, Sept. 30 2012-Oct. 3 2012
- [15] Jianzhong Wang; Di Liu; Lili Dou; Baoxue Zhang; Jun Kong; Yinghua Lu, "Graph theory based algorithm for magnetic resonance brain images

segmentation," in BioInformatics and BioEngineering, 2008. BIBE 2008. 8th IEEE International Conference on, vol., no., pp.1-5, 8-10 Oct. 2008

- [16] Dubrovina-Karni, A.; Rosman, G.; Kimmel, R., "Multi-Region Active Contours with a Single Level Set Function," in Pattern Analysis and Machine Intelligence, IEEE Transactions on , vol.37, no.8, pp.1585-1601, Aug. 1 2015
- [17] Karoui, I.; Fablet, R.; Boucher, J.-M.; Augustin, J., "Variational Region-Based Segmentation Using Multiple Texture Statistics," in Image Processing, IEEE Transactions on , vol.19, no.12, pp.3146-3156, Dec. 2010
- [18] Rohlfing, T.; Russakoff, D.B.; Maurer, C.R., Jr., "Performance-based classifier combination in atlas-based image segmentation using expectationmaximization parameter estimation," in Medical Imaging, IEEE Transactions on , vol.23, no.8, pp.983-994, Aug. 2004
- [19] Yixin Yan; Yongbin Shen; Shengming Li, "Unsupervised Color-Texture Image Segmentation Based on A New Clustering Method," in New Trends in Information and Service Science, 2009. NISS '09. International Conference on , vol., no., pp.784-787, June 30 2009-July 2 2009
- [20] Y. m. Zhou, S. y. Jiang and M. l. Yin, "A Region-Based Image Segmentation Method with Mean-Shift Clustering Algorithm," Fuzzy Systems and Knowledge Discovery, 2008. FSKD '08. Fifth International Conference on, Shandong, 2008, pp. 366-370. doi: 10.1109/FSKD.2008.363
- [21] Awad, M.; Chehdi, K.; Nasri, A., "Enhancement of the segmentation process of multi-component images using fusion with Genetic Algorithm," in Systems, Signals and Devices, 2008. IEEE SSD 2008. 5th International Multi-Conference on , vol., no., pp.1-6, 20-22 July 2008
- [22] Soumya Ghose, Arnau Oliver, Robert Martí, Xavier Lladó, Joan C. Vilanova, Jordi Freixenet, Jhimli Mitra, Désiré Sidibé, Fabrice Meriaudeau, A survey of prostate segmentation methodologies in ultrasound, magnetic resonance and

computed tomography images, Computer Methods and Programs in Biomedicine, Volume 108, Issue 1, October 2012, Pages 262-287, ISSN 0169-2607, [http://dx.doi.org/10.1016/j.cmpb.2012.04.006.](http://dx.doi.org/10.1016/j.cmpb.2012.04.006)

- [23] F. Yi and I. Moon, "Image segmentation: A survey of graph-cut methods," Systems and Informatics (ICSAI), 2012 International Conference on, Yantai, 2012, pp. 1936-1941.doi: 10.1109/ICSAI.2012.6223428
- [24] [http://www.macmillan.org.uk/information-and-support/prostate-cancer/early](http://www.macmillan.org.uk/information-and-support/prostate-cancer/early-prostate-cancer/understanding-cancer/the-prostate-gland.html)[prostate-cancer/understanding-cancer/the-prostate-gland.html](http://www.macmillan.org.uk/information-and-support/prostate-cancer/early-prostate-cancer/understanding-cancer/the-prostate-gland.html)
- [25] Prostate Cancer. (n.d.). Retrieved April 18, 2016, from http://www.cancer.org/cancer/prostatecancer/

## **APPENDIX**

<span id="page-54-0"></span>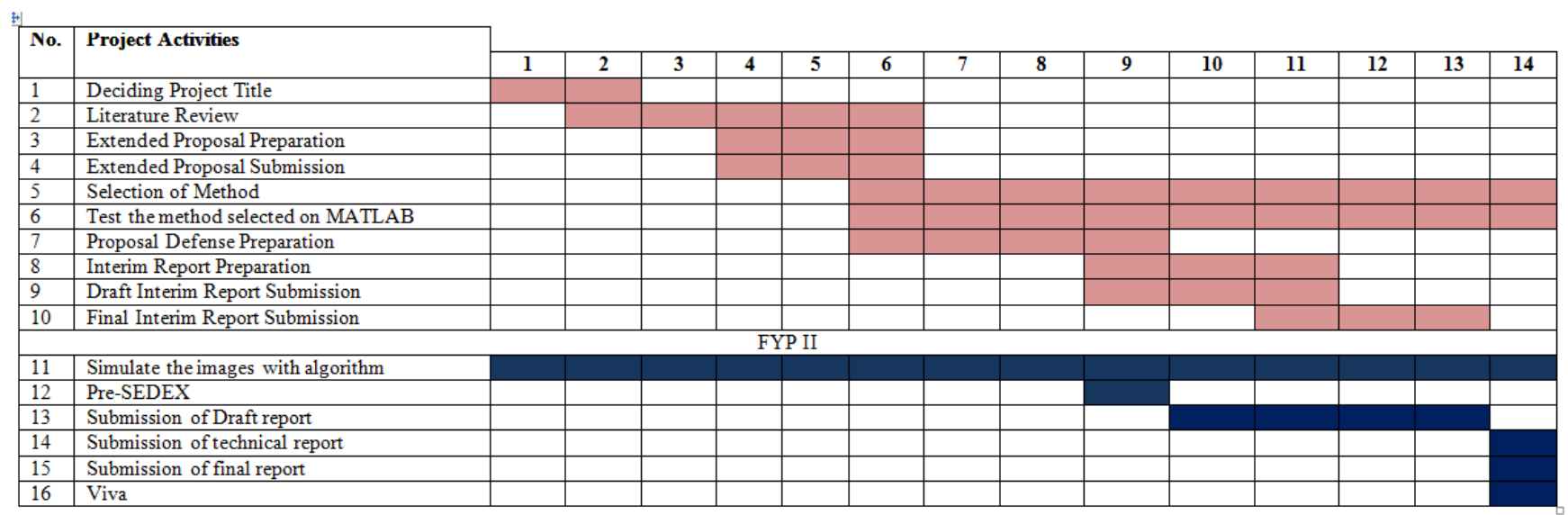

<span id="page-54-1"></span>**Figure 75: Gantt chart**